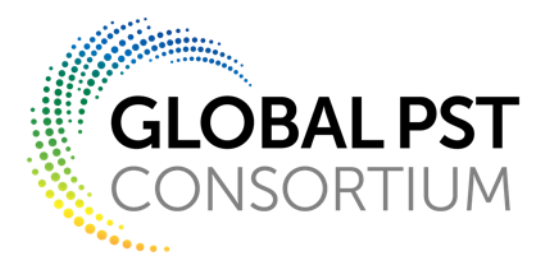

# **OLFENERGY**

Open-Source Power Systems Analysis Packages: Crosspackage Coordination for **System Planning** 

Special Interest Group on Open-source Power System Planning Tools June 22, 2022

### Zoom Housekeeping

- This webinar is **being recorded** and will be shared with attendees.
- You will be **automatically muted** upon joining and throughout the webinar.
- Please use the **chat feature** to add comments and share input.
- Please use the **Q&A function** to ask questions and ensure your question is answered. You can find this function in your toolbar.
- If you have **technical issues**, please use the chat feature to message Emily Klos.
- You can adjust your audio through the **audio settings.** If you are having issues, you can also dialin and listen by phone. Dial-in information can be found in your registration email.
- There is a **short survey** that will launch at the end of the webinar. Your survey responses help us tailor training content, improve your webinar experience, and gain support to host future trainings.

### G-PST and LF Energy **Overview**

**Juha Kiviluoma** G-PST Pillar 5 Lead, **VTT Finland**

**Benoît Jeanson** Enterprise Architect, Open-Source Program Office of RTE (French TSO), **RTE France**

### **Contributors**

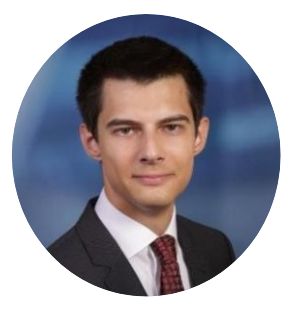

Researcher **Fraunhofer IEE Roman Bolgaryn**

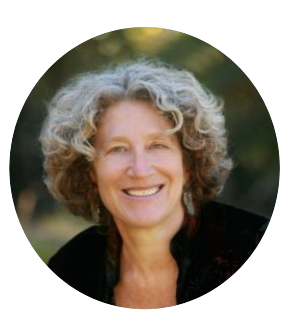

Executive Director **LF Energy Shuli Goodman**

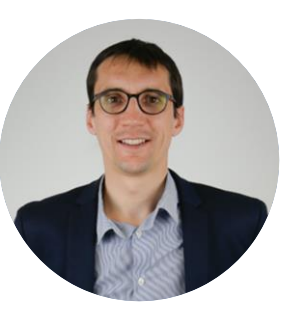

Vice President of Operations **Artelys Nicolas Omont**

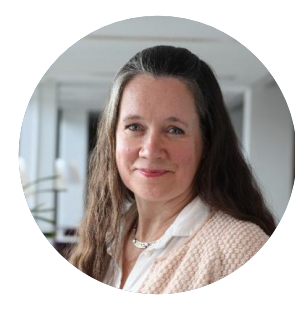

G-PST Pillar 5 Lead **RecognisConsultnig Hannele Holttinen**

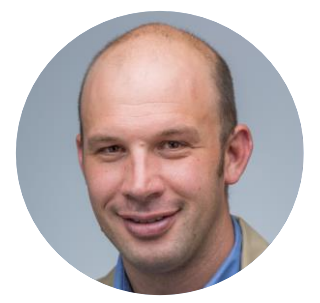

Senior Engineer **NREL Clayton Barrows**

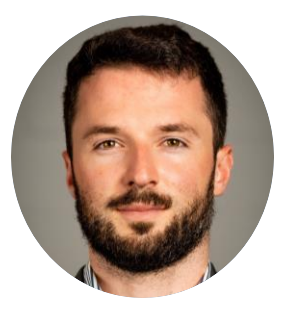

Director / PhD Candidate **PyPSA meets Earth Initiative / University of Edinburgh**

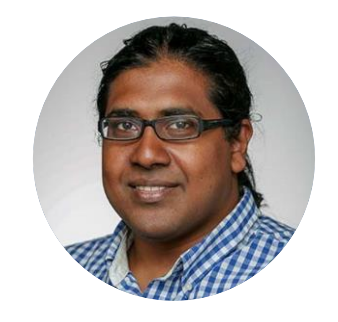

Distribution Systems Researcher **NREL**

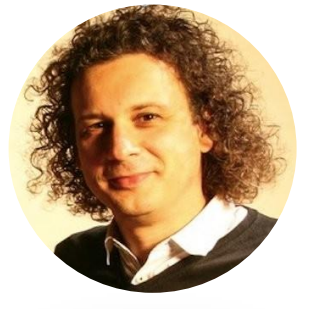

**Benoît Jeanson Maximilian Parzen Juha Kiviluoma Dheepak Krishnamurthy** Enterprise Architect, Open-Source Program Office of RTE (French TSO) **RTE France**

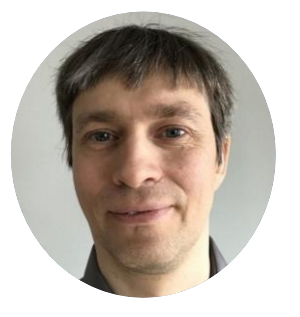

 $\begin{array}{ccc} \n\sqrt{S}\n\sqrt{S}\n\end{array}$  VTT, Finland  $\begin{array}{ccc} \n\sqrt{S}\n\end{array}$ G-PST Pillar 5 Lead

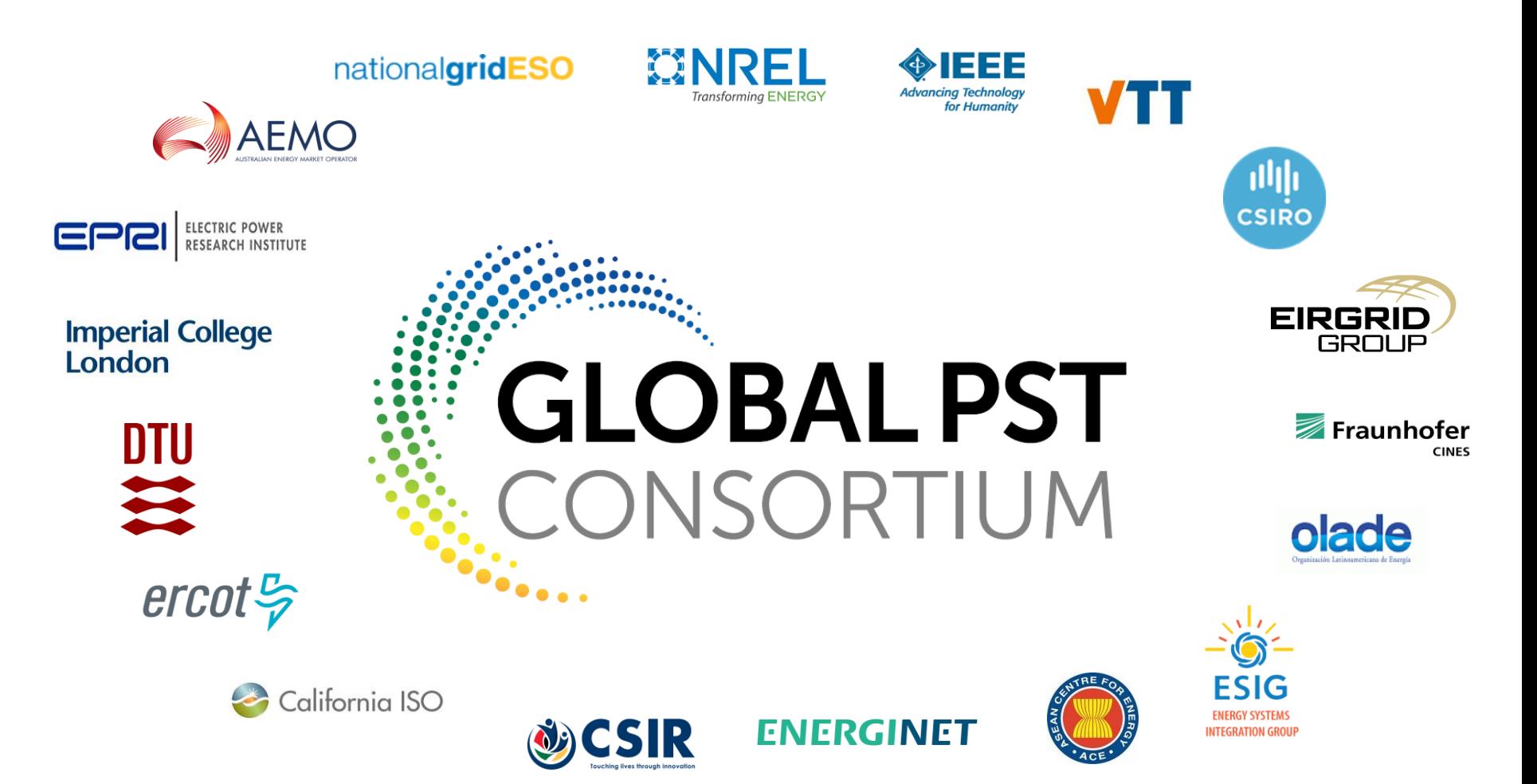

### Global Power System Transformation Consortium advances action in 5 key areas

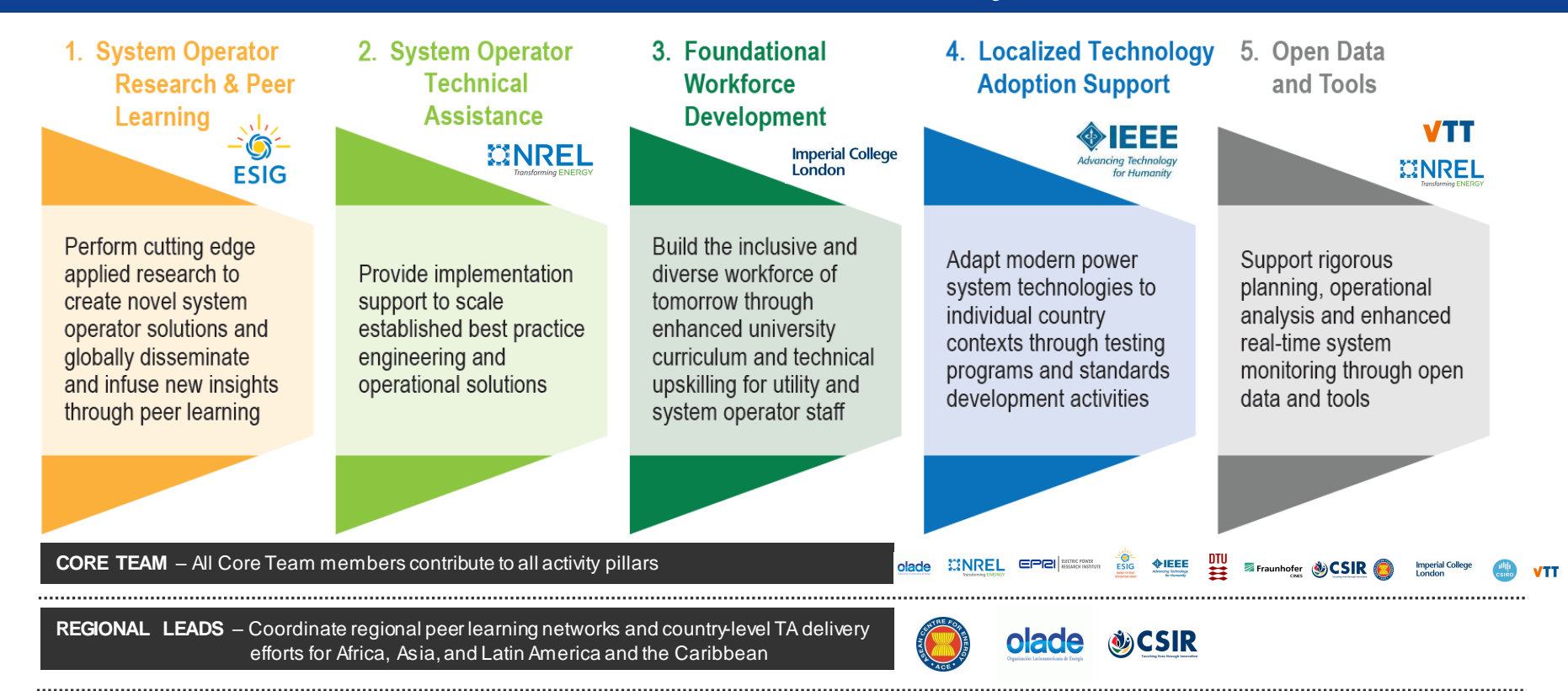

**INTERIM SECRETARIAT** – Work program coordination, partnerships and support, outreach, etc.

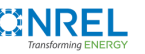

## **OLFENERGY**

Providing a 21st century plan of action to decarbonization through open source, open frameworks, reference architectures, and a support ecosystem of complementary projects.

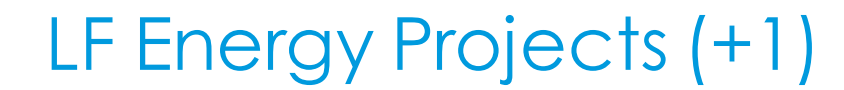

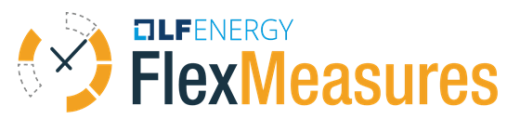

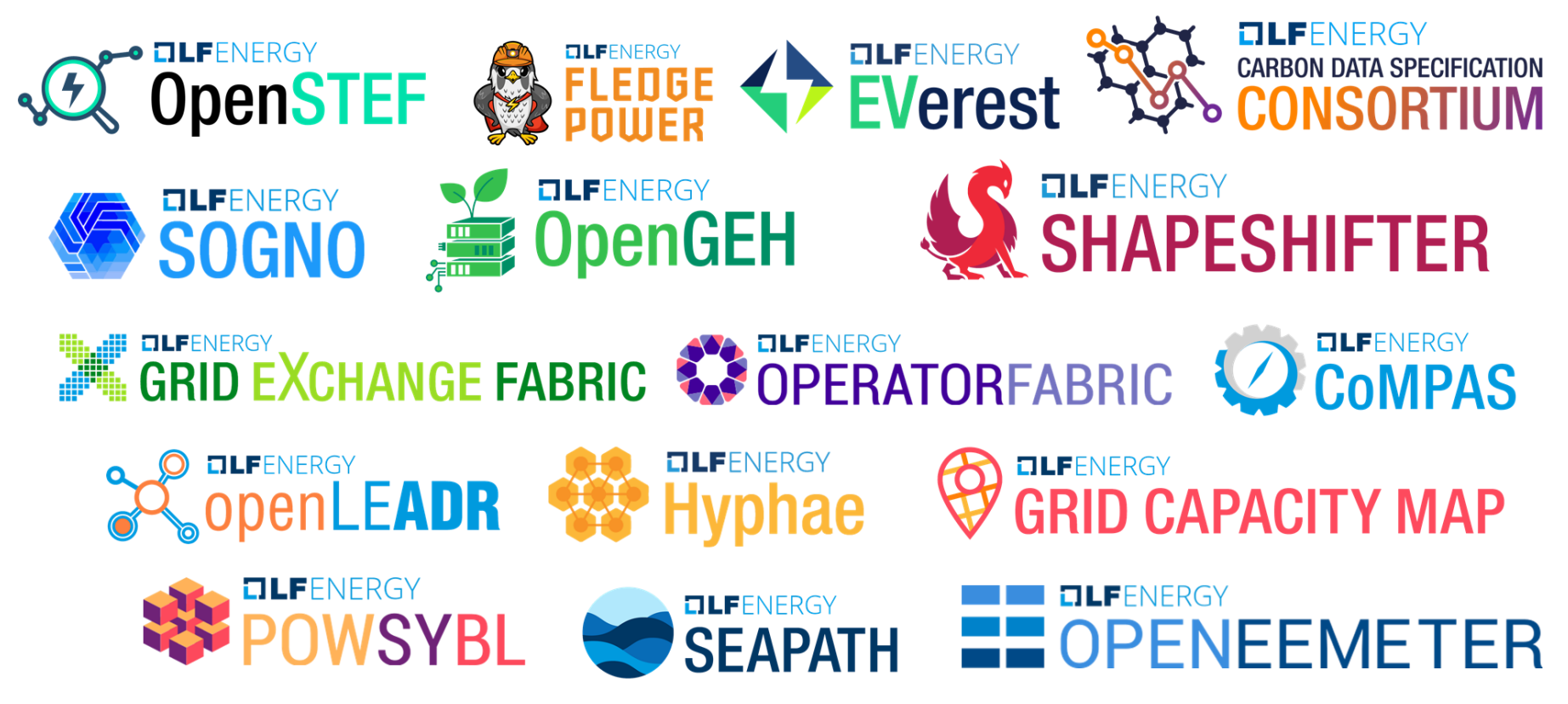

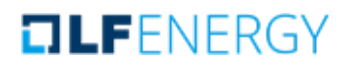

The Power of Together

### LF Energy Members

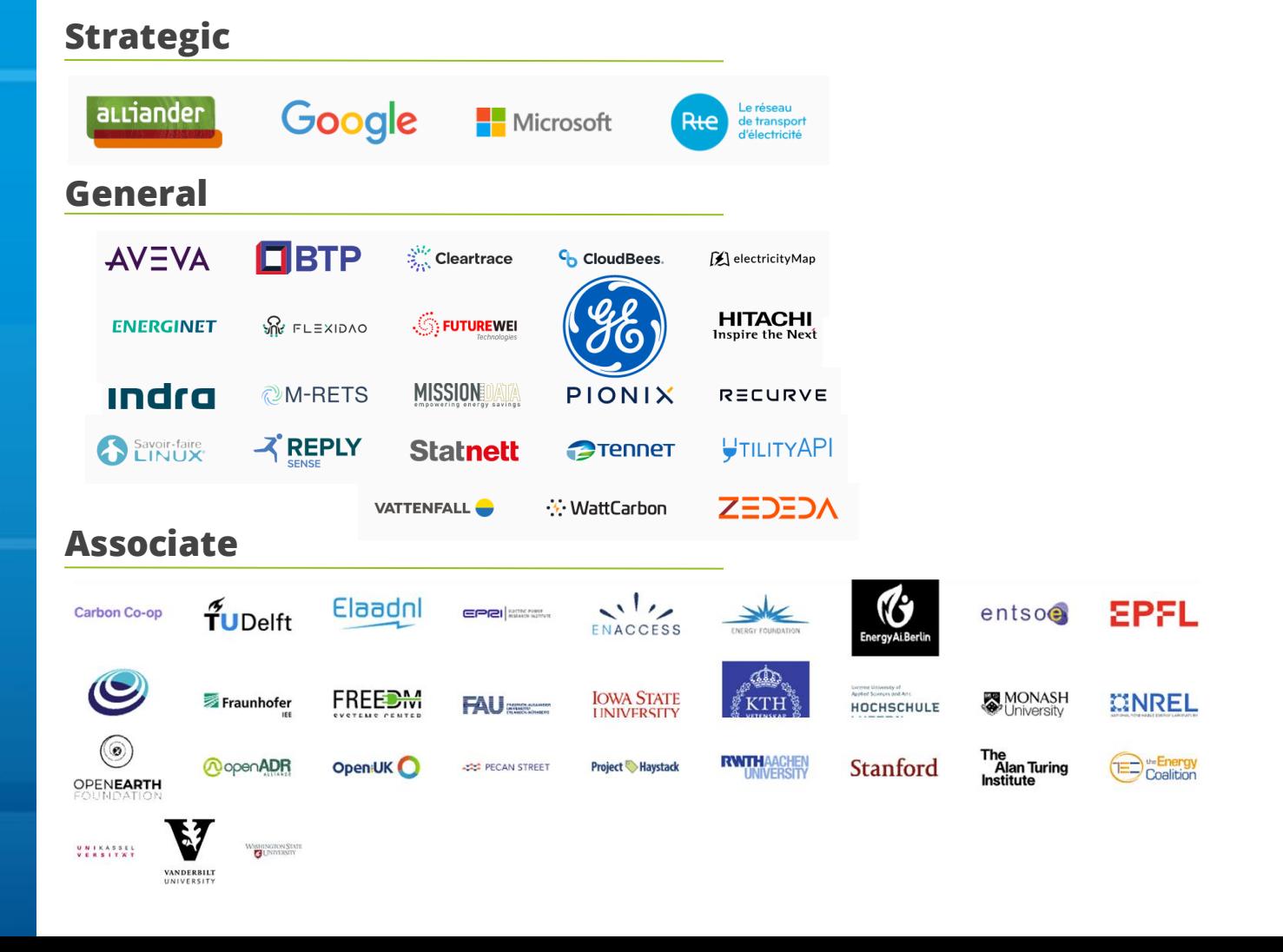

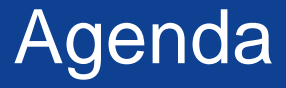

- Introduction
- Workflow and Tool Demonstrations
- Outcomes and Lessons

## **Contributors**

- **G-PST**
	- **Hannele Holtenen – Recognis**
	- **Juha Kiviluoma – VTT**
- **PyPSA**
	- **Max Parzen – University of Edinburgh**
- **pandapower**
	- **Roman Bolgaryn – Fraunhofer IEE**
	- **Sadia Ferdous Snigdha – Fraunhofer IEE & TU Ilmenau**
- **PowSybl**
	- **Benoit Jeanson – RTE**
	- **Nicolas Omont – Artelys**
- **PowerSimulations.jl**
	- **Clayton Barrows – NREL**
	- **Dheepak Krishnamurthy – NREL**

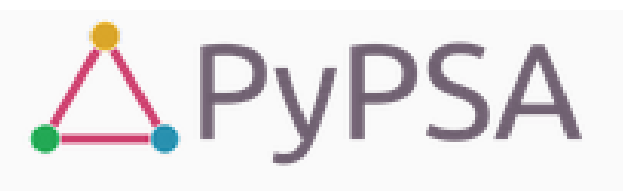

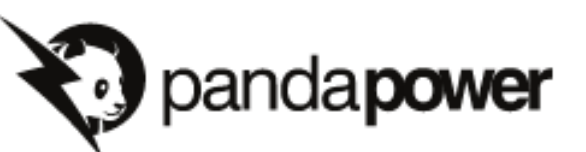

# **BEPOWSYBL**

Global Pow er System Transformation Consortium | 11

PowerSystems.jl<br>PowerSimulations.jl

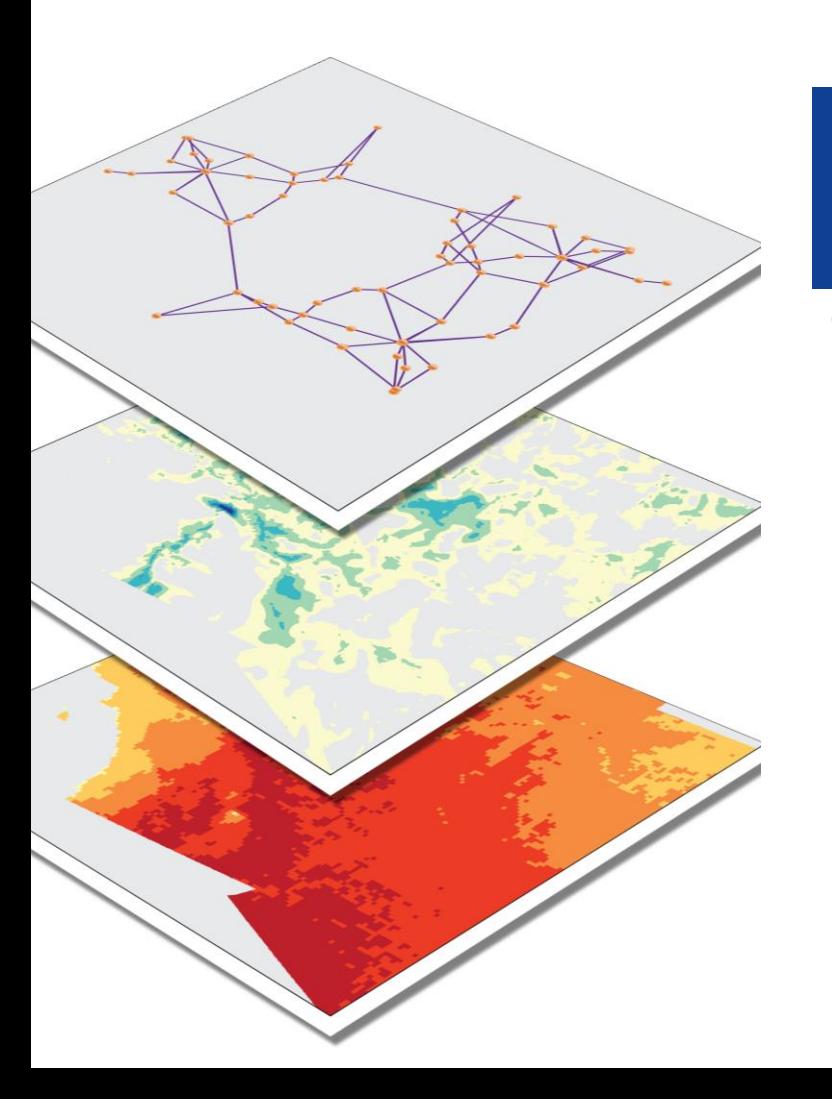

## **Data**

- RTS-GMLC [\(github.com/gridmod/rts-gmlc\)](https://github.com/gridmod/rts-gmlc)
	- 73 buses, 120 branches, and 115 generators

### Problem and Workflow Specification

• Event 2: System expansion planning and analysis

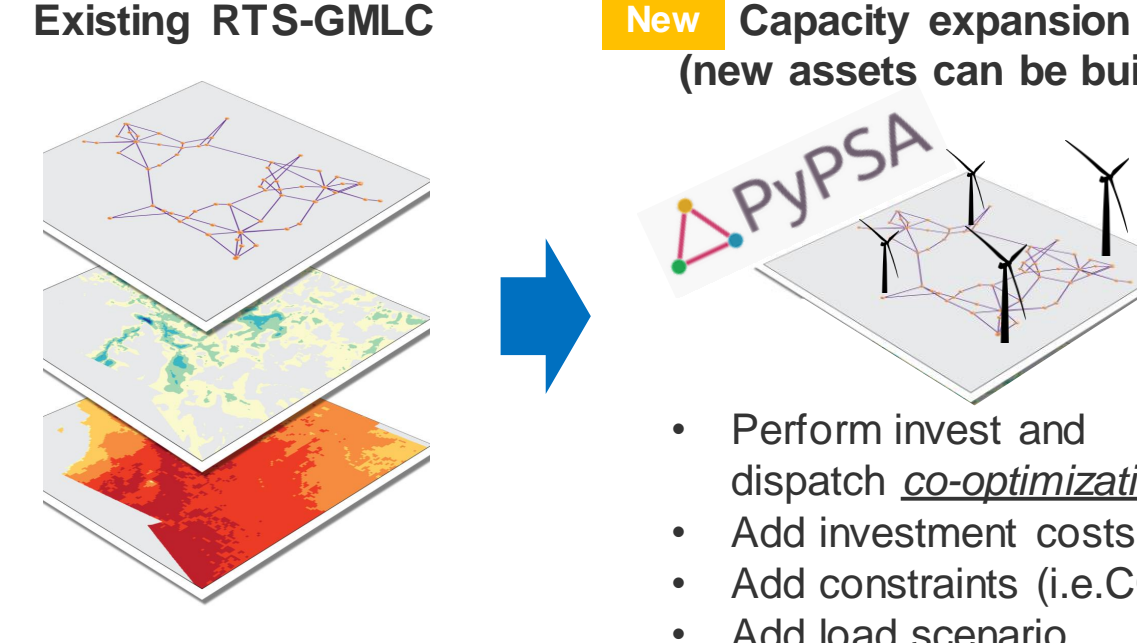

**(new assets can be build) New**

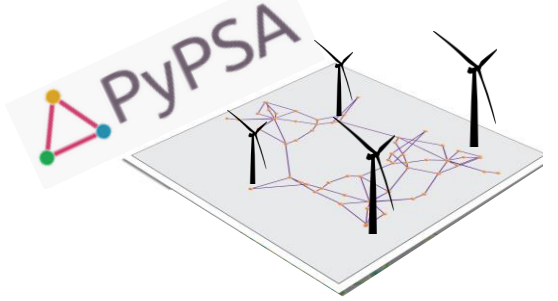

- Perform invest and dispatch *co-optimization*
- Add investment costs
- Add constraints (i.e.CO2)
- Add load scenario

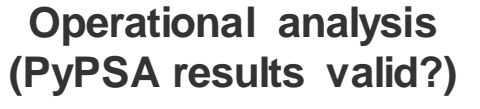

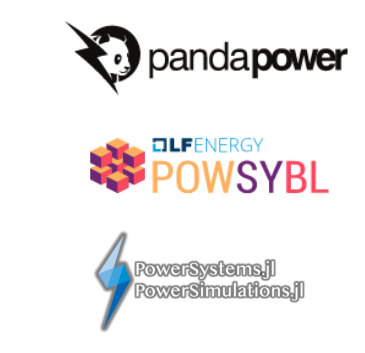

### Value Proposition

- Demonstration of open-source power systems modeling capabilities
- Coordination:
	- Utilize the strengths of multiple tools to perform a diverse set of analysis
	- Standardize data specifications, enhance/build tool interoperability

### Workflow Step **Demonstrations**

**Maximilian Parzen,** Co-steering the PyPSA meets Earth initiative

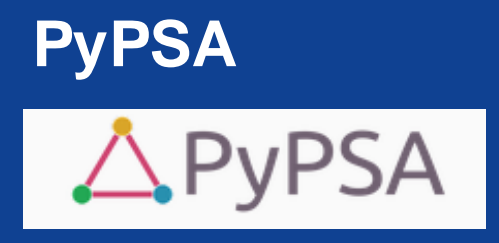

Official website: <https://pypsa.org/> GitHub repository: <https://github.com/PyPSA> Documentation: [https://pypsa.readthedoc](https://pypsa.readthedocs.io/en/latest/) s.io/en/latest/

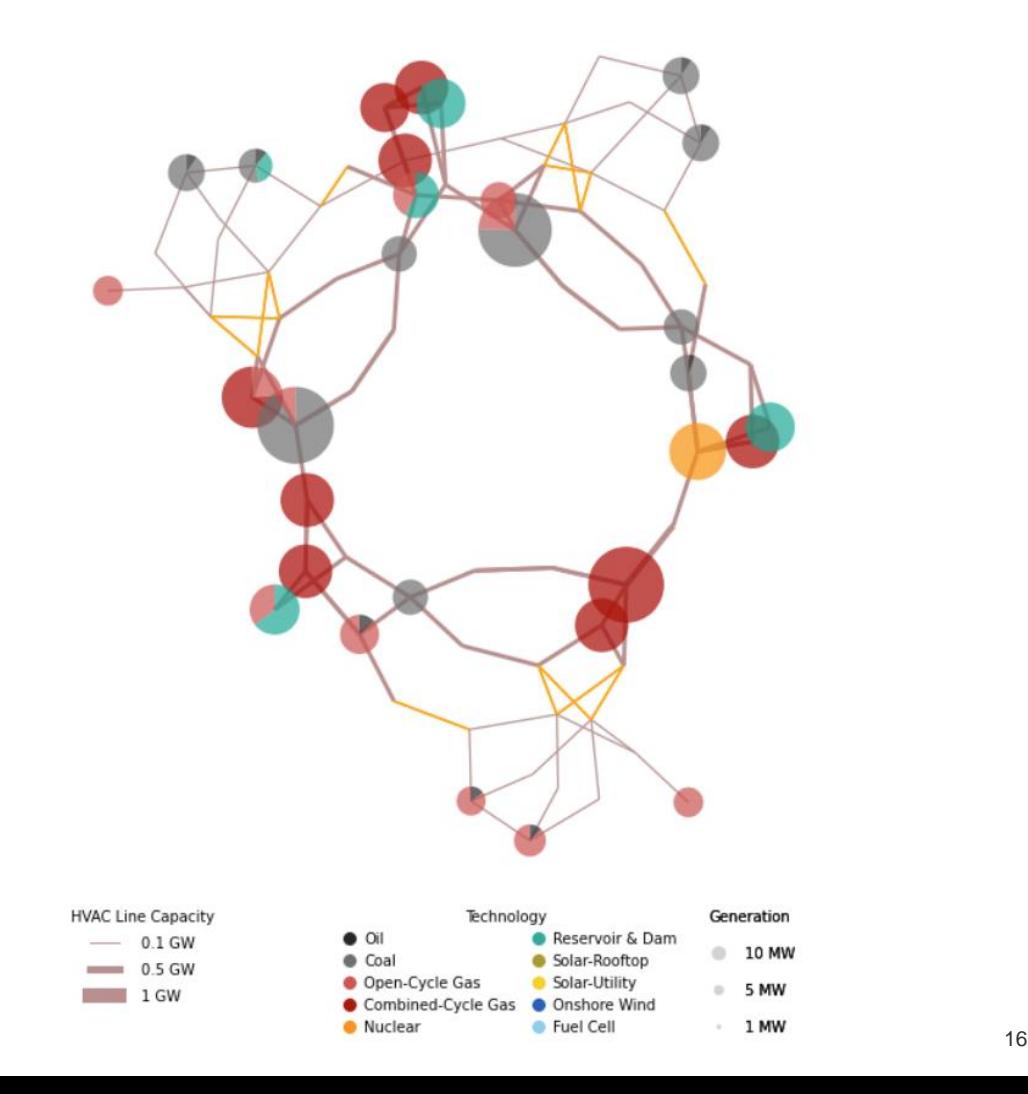

### What is PyPSA?

Power system tools

Energy system tools

#### **Purpose:**

- A tool that can do both **economic** and **grid analysis**
- Developed for **large-scale optimization** and
- Studies in **high spatial resolution**

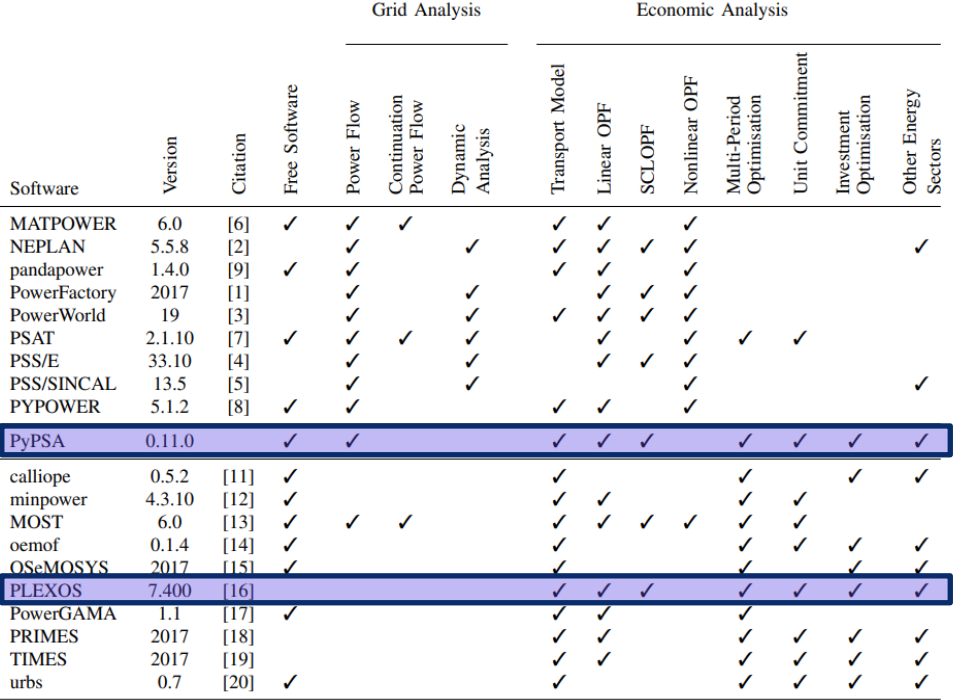

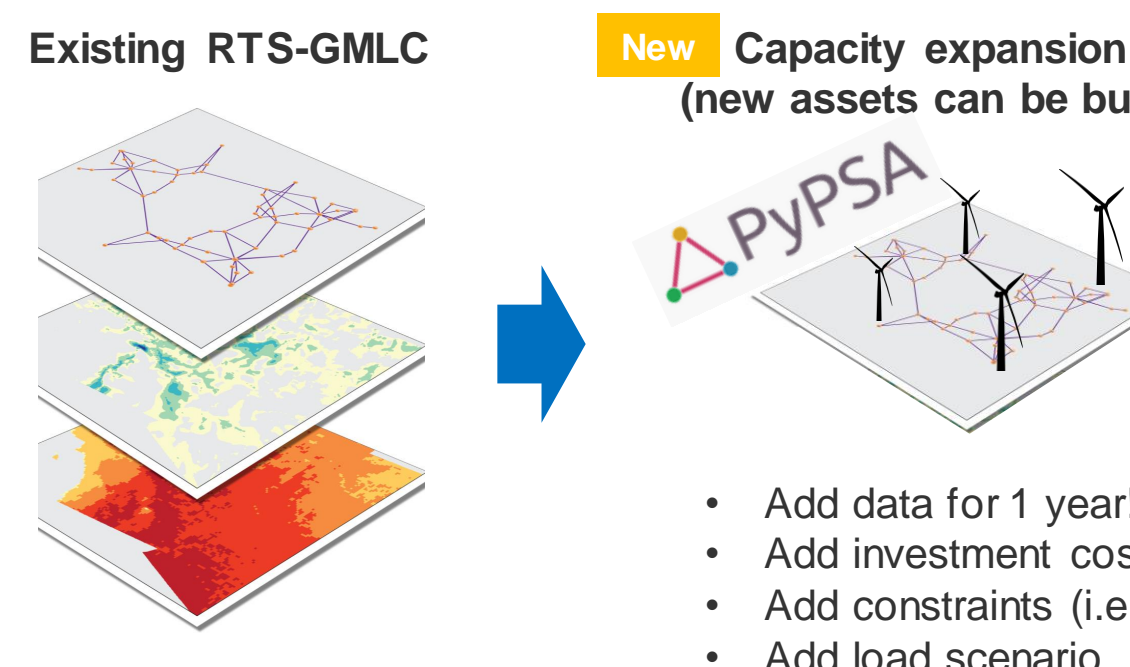

**(new assets can be built) New**

- Add data for 1 year!
- Add investment costs
- Add constraints (i.e.CO2)
- Add load scenario

**Capacity expansion New 5 SCENARIOS:(new assets can be built)**

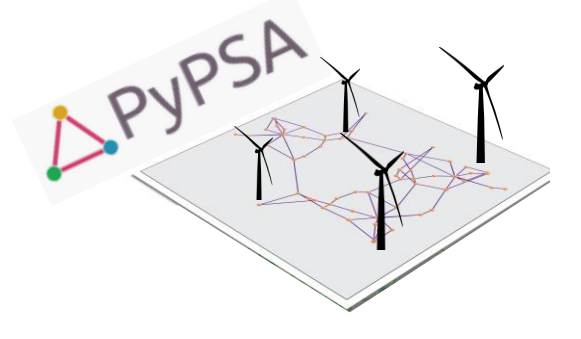

#### $d = f$

"scenario": [ "RTS GMLC base", # no expansion but opf "RTS\_GMLC\_base+line\_expansion", # line expansion and opf "RTS\_GMLS\_base+gen\_expansion", # generation expansion and constraints,  $\imath$ "RTS\_GMLS\_base+gen\_and\_line\_expansion", # generation expansion and const "RTS\_GMLS\_1p5xload+0emission+gen\_and\_line\_expansion", # generation expan J,

#### **Existing RTS-GMLC**

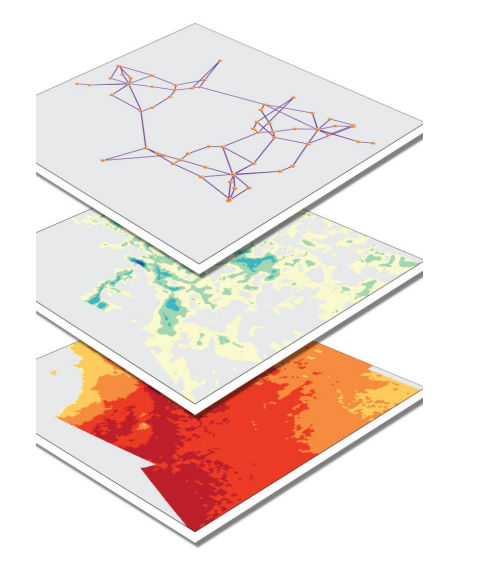

### Pandapower import of Matpower

sets path to root("power-flow-exercise")  $net = load$  rts  $grid()$ # and convert to pypsa network=convert to pypsa(net)  $n = network$ 

prepare pandapower network for pypsa

#### **Required some renaming:**

```
net.gen.loc[:, "fuel"] = net.gen["fuel"].replace({<br>"Qil": "oil".
        "Coal": "coal".
        "Nuclear": "nuclear"
        "Hydro": "hydro",
   \overline{11}ccat condition = (net.gen["fuel"]=="NG") & (net.gen["type"]=="CC")
ocat condition = (net.gen["fuel"]=="NG") & (net.gen["type"]=="CT")
sync condition = (net,gen['fuel"] == "Sync Cond")net.gen.loc[ccqt condition, "fuel"] = net.gen.loc[ccqt condition, "fuel"].replace({"NG": "CCGT",})
net.gen.loc[ocgt condition, "fuel"] = net.gen.loc[ocgt condition, "fuel"].replace({"NG": "OCGT",})
net,gen = net,gen,dron(net,gen[swnc] conditional,index) # remove sync cond
net.sgen.loc[:, "fuel"] = net.sgen["fuel"].replace{{
        "Oil": "oil",
        "Coal": "coal".
        "Nuclear": "nuclear",
        "Hydro": "hydro",
        "Solar": "solar",
         "Wind": "onwind",
   \rightarrowccgt condition = (net.sgen["fuel"]=="NG") & (net.sgen["type"]=="CC")
ocgt condition = (net.sgen["fuel"]=="NG") & (net.sgen["type"]=="CT")
storage_condition = (net.sgen["fuel"]=="Storage")
net.sgen.loc[ccgt_condition, "fuel"] = net.sgen.loc[ccgt_condition, "fuel"].replace({"NG": "CCGT",})
net.sgen.loc[ocgt condition, "fuel"] = net.sgen.loc[ocgt condition, "fuel"].replace({"NG": "OCGT",})
```
net.sgen = net.sgen.drop(net.sgen[storage condition].index) # remove storage

#### **Capacity expansion (new assets can be built) New**

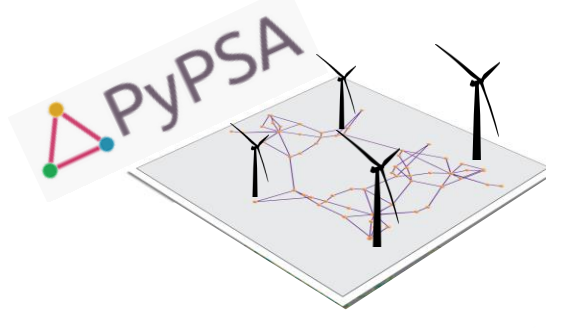

- **Add data for 1 year!**
- Add investment costs
- Add constraints (i.e. CO2)
- Solve

#### **Load and prepare time-series (for all tech)**

load path = os.path.join(os.petcad(), "example-pypsa/timeseries files/Load/bus load.csv") utpv\_path = os.path.join(os.getcwd(), "example-pypsa/timeseries\_files/PV/DAY\_AMEAD\_pv.csv") rtpv\_path = os.path.join(os.getcwd(), "example-pypsa/timeseries\_files/RTPV/DAY\_AHEAD\_rtpv.csv") wind path = os.path.join(os.octowd(), "example-pypsa/timeseries\_files/Wind/DAY\_AHEAD\_wind.csv") hydro path = os.path.join(os.getcwd(), "example-pypsa/timeseries files/Hydro/DAY AHEAD hydro.csv")

 $f$  In[16]:

utpv\_series = pd.read\_csv(utpv\_path) utpy series.rename(columns={"Period": "Hour"}, errors="raise".inplace=True} utpv\_series.index = pd.to\_datetime(utpv\_series[['Year', 'Month', 'Day','Hour']]) utpv\_series = utpv\_series.drop(columns=['Year', 'Month', 'Day','Mour']) utpy series pu = utpy series/utpy series.max() utpy\_series\_max\_potential = utpy\_series.max() \* res\_scale

 $=$  Infizi:

rtpv\_series = pd.read\_csv(rtpv\_path) rtpy series.rename(columns={"Period": "Hour"}, errors="raise".inplace=True} rtpv\_series.index = pd.to\_datetime(rtpv\_series[['Year', 'Month', 'Day','Hour']]) rtpv\_series = rtpv\_series.drop(columns=['Year', 'Month', 'Day','Hour']) rtpv\_series\_pu = rtpv\_series/rtpv\_series.max() rtpv\_series\_max\_potential = rtpv\_series.max() \* res\_scale

wind series  $=$  pd.read csyfwind path) wind series.rename(columns={"Period": "Hour"}, errors="raise".inplace=True} wind\_series.index = pd.to\_datetime(wind\_series[['Year', 'Month', 'Day','Mour']]) wind series - wind series.drop(columns-['Year', 'Month', 'Day','Hour'])

wind series ou = wind series/wind series.max() wind series max potential = wind series.max() \* res scale

 $=$   $\pi$ nfish:

hydro series =  $pd.read$  csy(hydro  $path$ ) hydro\_series.rename(columns={"Period": "Mour"}, errors="raise",inplace=True) hydro\_series.index = pd.to\_datetime(hydro\_series[['Year', 'Month', 'Day','Mour']]) hydro series - hydro series.drop(columns-['Year', 'Month', 'Day','Hour']) budge certer on - budge certer/budge certer mov/1 hydro series max potential = hydro series.max() \* res\_scale

 $=$  Info@1:

Total contag - ad cool courtings works load\_series["DateTime"] = pd.to\_datetime(load\_series["DateTime"]) load\_series.set\_index("DateTime", inplace=True) load series = load series \* load scale load\_series.columns = [element.upper() for element in load\_series.columns]

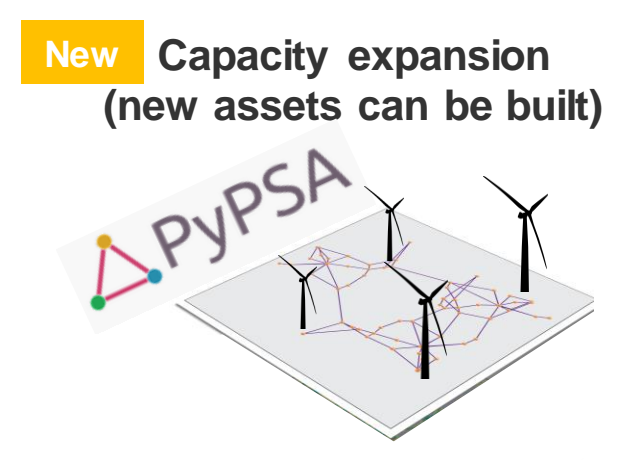

- **Add data for 1 year!**
- Add investment costs
- Add constraints (i.e. CO2)
- Solve

#### **Add time-series to network**

n.madd("Generator",

wind\_series\_pu.columns,

bus=wind\_series\_pu.columns,

p\_nom\_extendable=True,

p\_max\_pu=wind\_series\_pu,

p\_nom\_max=wind\_series\_max\_potential)

#### **Capacity expansion (new assets can be built) New**

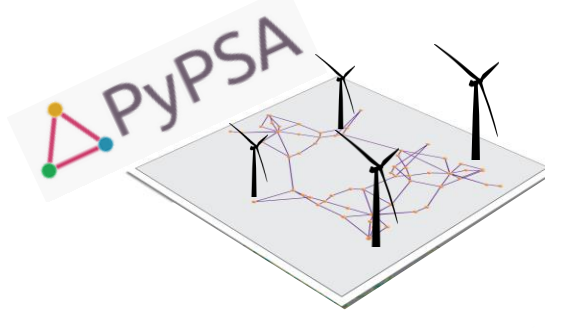

- Add data for 1 year!
- **Add investment costs**
- Add constraints (i.e.CO2)
- Solve

# Load costs and data modification

#  $In[8]$ :

costs = load\_costs(Nyears=1., tech\_costs=None, config=None, elec\_config=None)

n.generators.loc[:,"capital\_cost"] = n.generators["carrier"].map(costs.capital\_cost)  $n.generators.$ loc $[:, "marginal\_cost"] = n.generators["carrier"] .map(cost.s.marginal\_cost)$  $n.generators. loc[:, "lifetime"] = n.generators["carrier"], map(costs.lifetime)$ n.generators.loc[:,"efficiency"] = n.generators["carrier"].map(costs.efficiency)

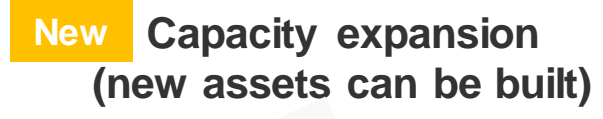

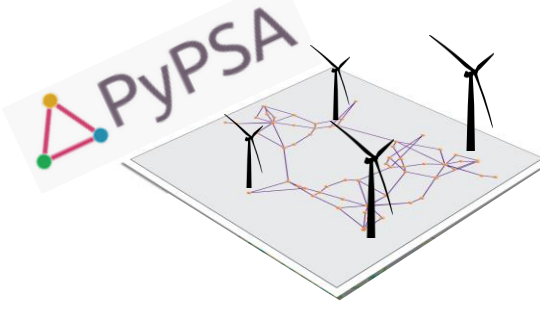

- Add data for 1 year!
- Add investment costs
- **Add constraints (i.e.CO2)**
- Solve

def add\_co2limit(n, co2limit, Nyears=1.):

```
n.add("GlobalConstraint", "CO2Limit",
    carrier_attribute="co2_emissions", sense="<=",
    constant=co2limit * Nyears)
```
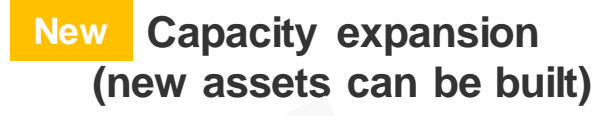

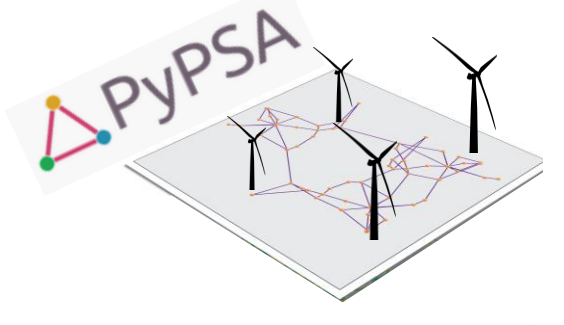

- Add data for 1 year!
- Add investment costs
- Add constraints (i.e.CO2)
- **Solve**

ilopf(n, solver\_name=solver\_name, solver\_options=solver\_options, track iterations=track iterations, min\_iterations=min\_iterations, max iterations=max iterations, extra\_functionality=extra\_functionality, \*\*kwargs)

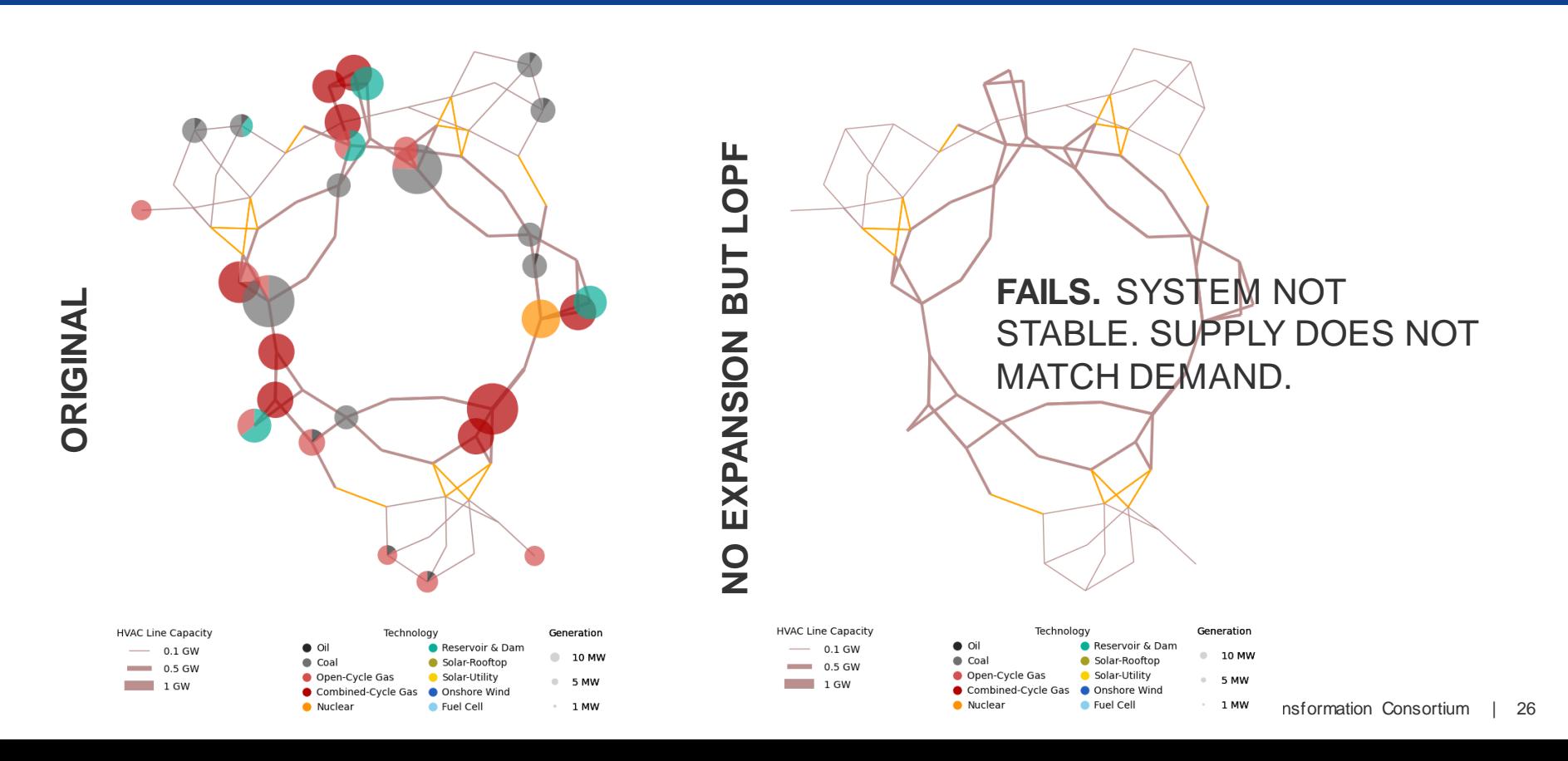

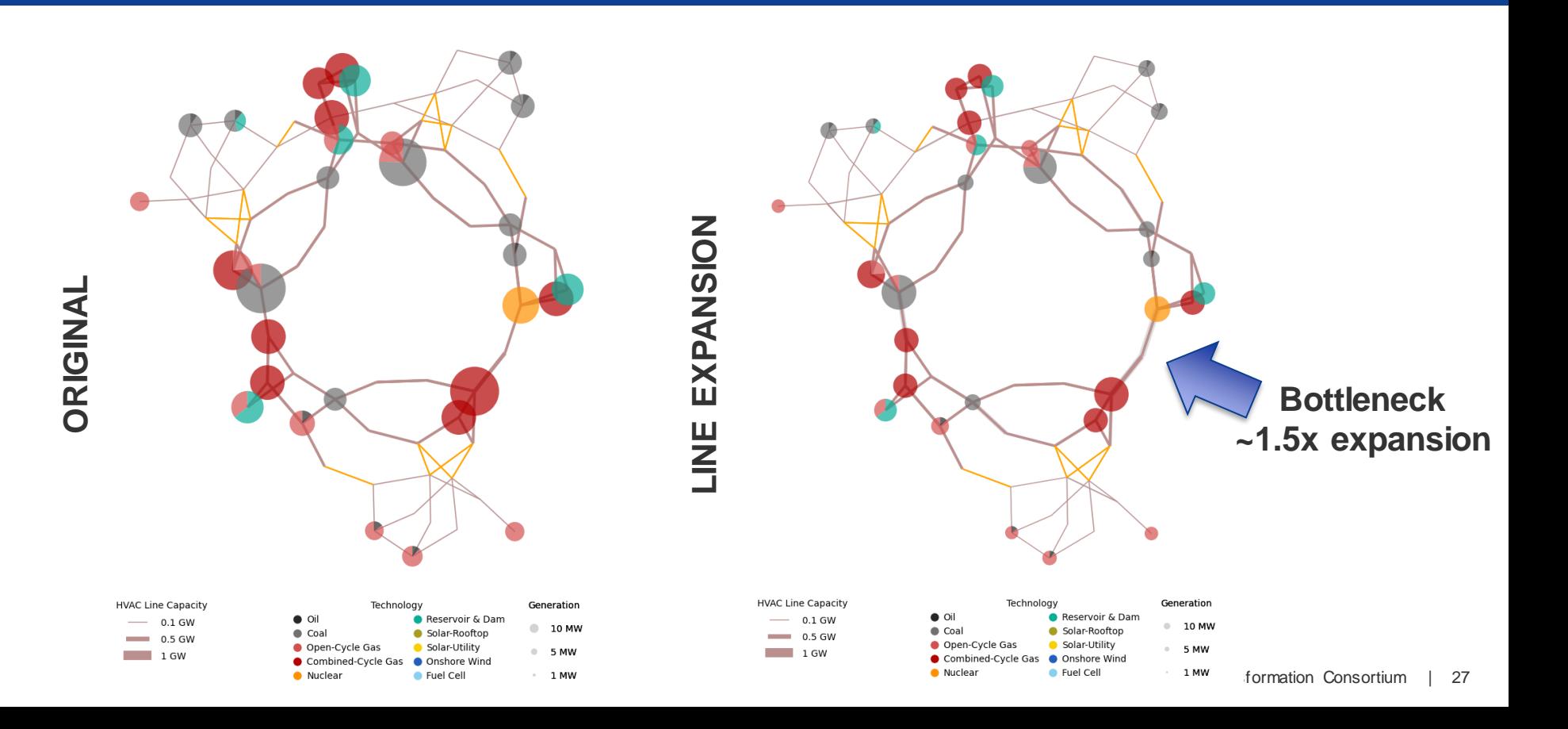

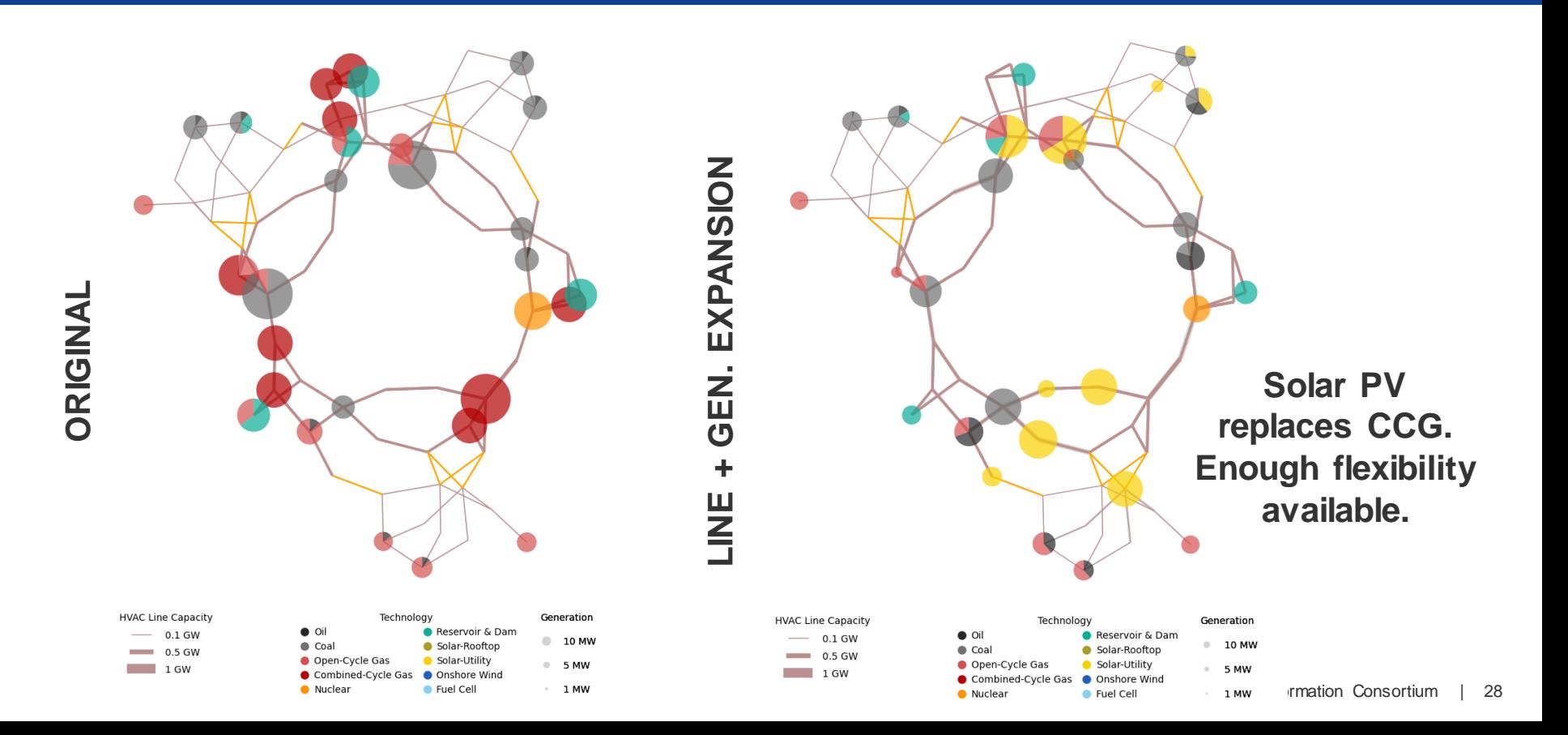

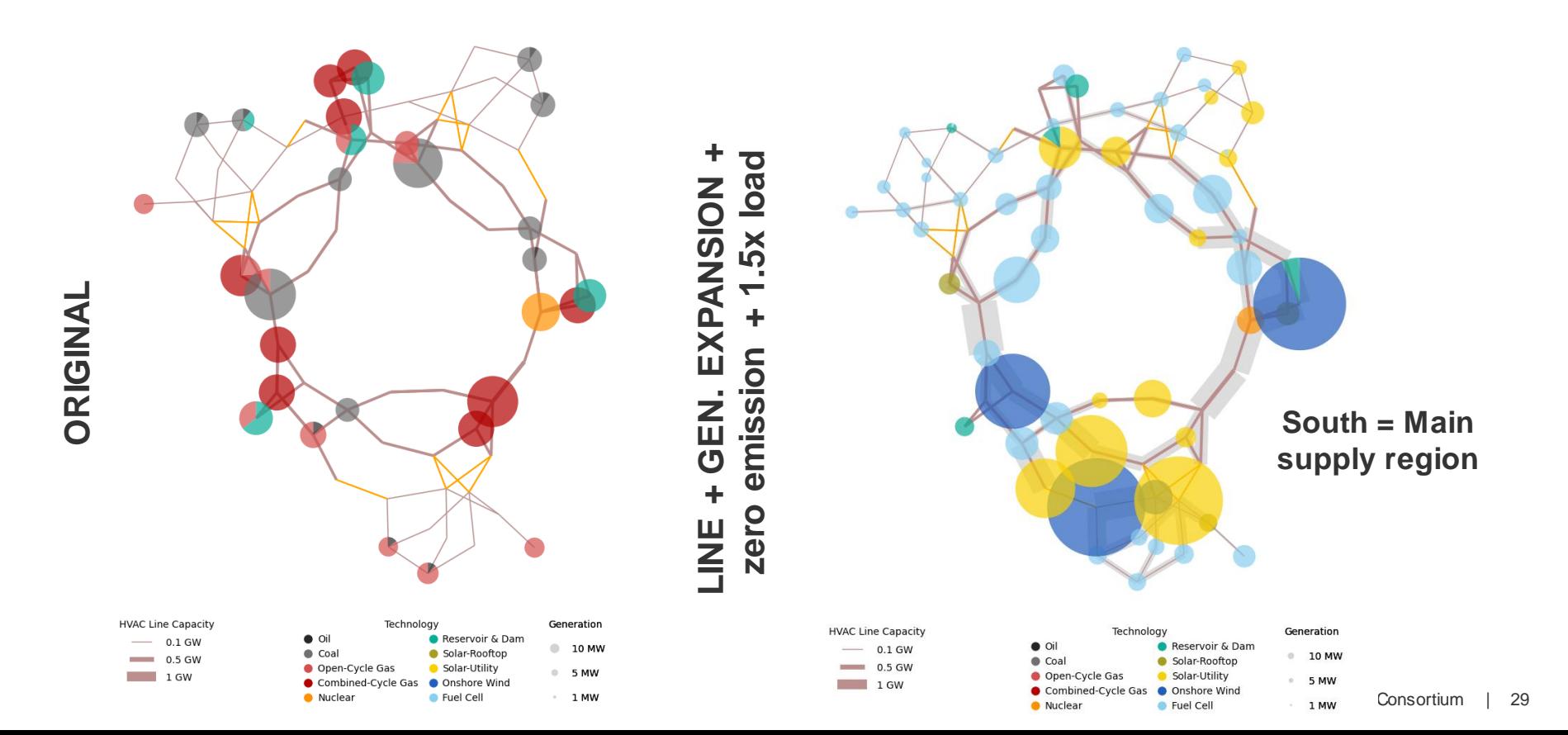

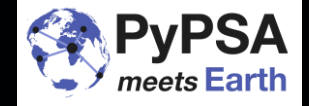

### **BUILDING A MODEL TAKES TIME... VALIDATING AND MAINTAINING IT DOES, TOO...**

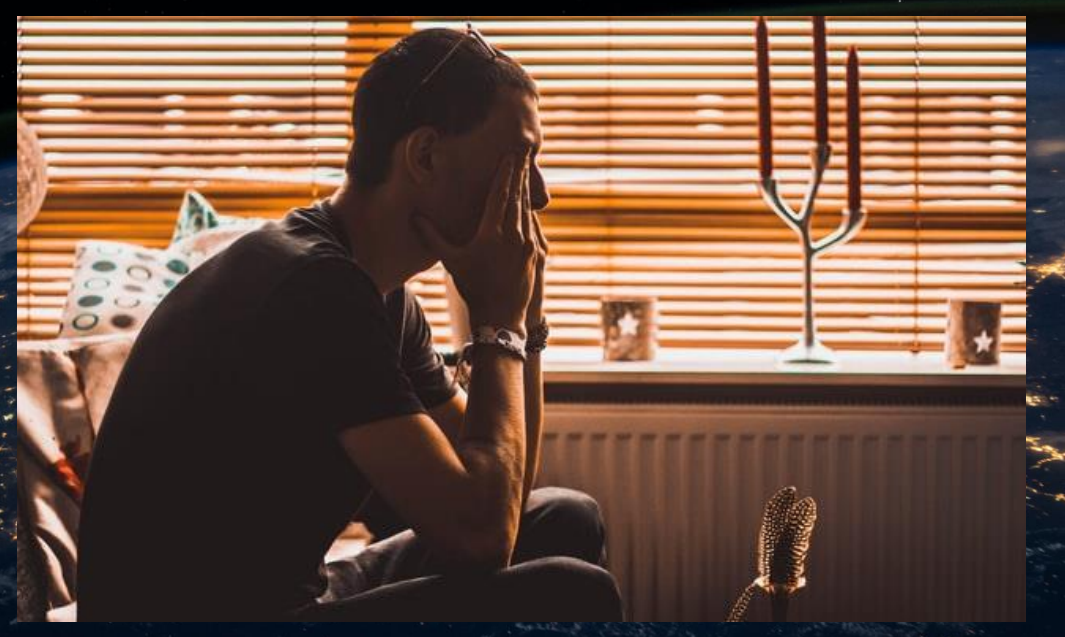

Photo by [christopher lemercier](https://unsplash.com/@elevantarts) https://unsplash.com/photos/12yvdCiLaVE

(လ)

### **PyPSA is a framework. We build tools on top.**

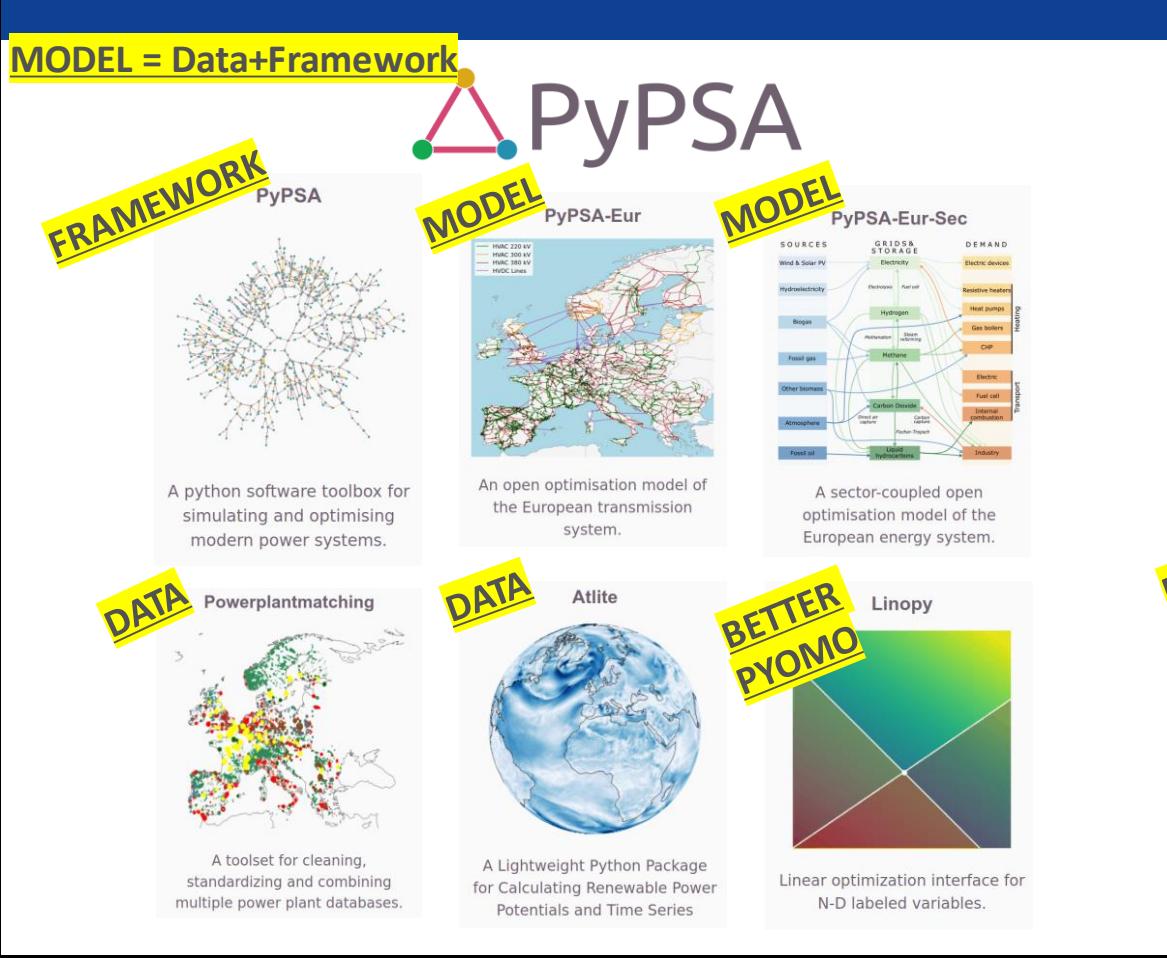

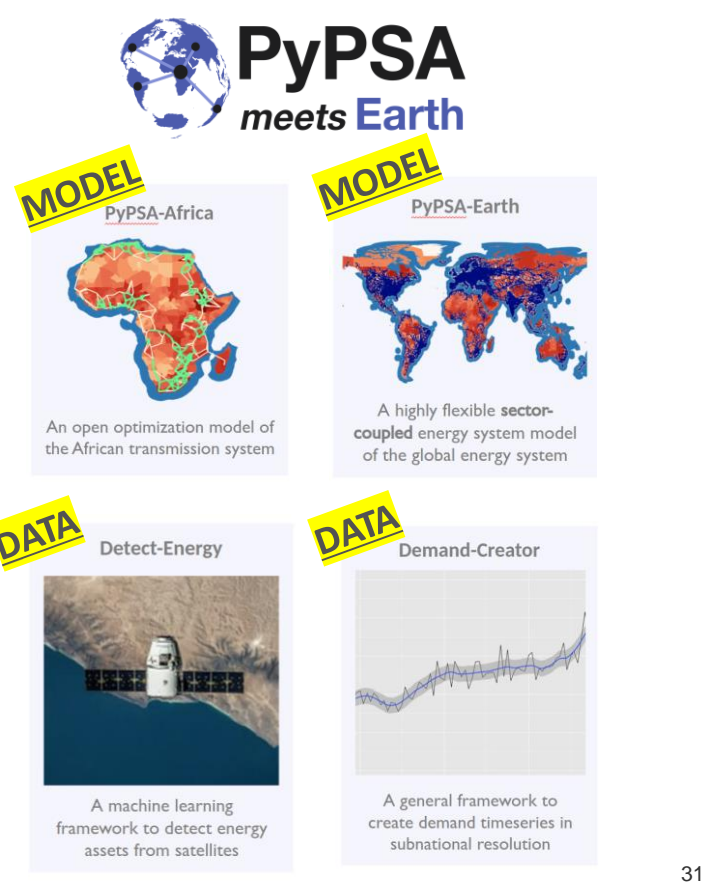

### **PyPSA-Earth: The Wikipedia for energy models.**

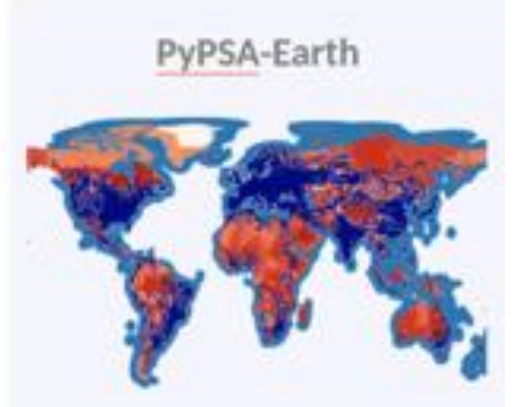

A highly flexible sectorcoupled energy system model of the global energy system

- **MODEL ANY COUNTRY** OF THE EARTH WITH GLOBAL DEFAULT DATA WORKFLOW
	- **REPLACE DEFAULT DATA WITH CUSTOM DATA** WORKFLOW THAT CAN BE SHARED = SUSTAINED (OR NOT)

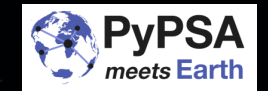

**"PyPSA meets Earth's vision is to create together the most compelling open-data and open-source planning tools to accelerate the world's sustainable energy transition."**

**CHALLENGE THE BLACK-BOX MODELLING STANDARD**

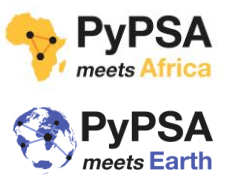

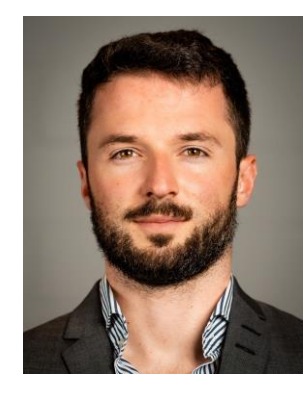

## MAXIMILIAN PARZEN

Co-steering the PyPSA meets Earth initiative

Address: Institute of Energy Systems Contact: University of Edinburgh **Kings Building** EH9 3JL Edinburgh, UK +49 176 70889068

THE UNIVERSITY of EDINBURGH

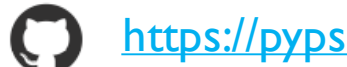

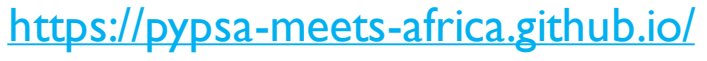

[max.parzen@ed.ac.uk](mailto:max.parzen@ed.ac.uk)

maxparzen

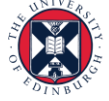

pandapower

**Roman Bolgaryn** Researcher, Fraunhofer IEE

### **pandapower**

### Useful links

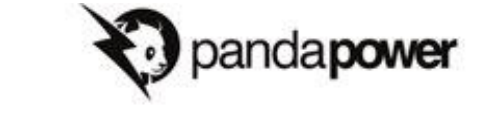

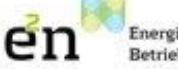

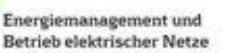

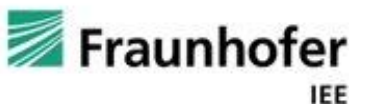

Official website: <http://www.pandapower.org/> GitHub repository: <https://github.com/e2nIEE/pandapower> Documentation: <https://pandapower.readthedocs.io>
### Case study for the RTS grid

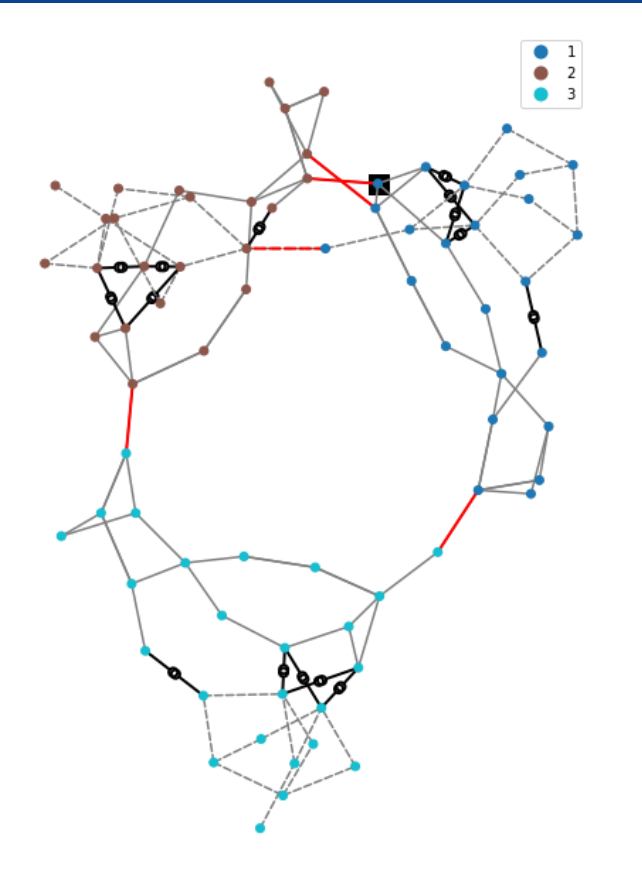

- Adjustments had to be made for the case study for AC-feasibility
	- Model conventional generation as PV node instead of PQ node
	- Use distributed slack with conventional generation
	- Add transformer tap changer controllers

### Case study: scenario

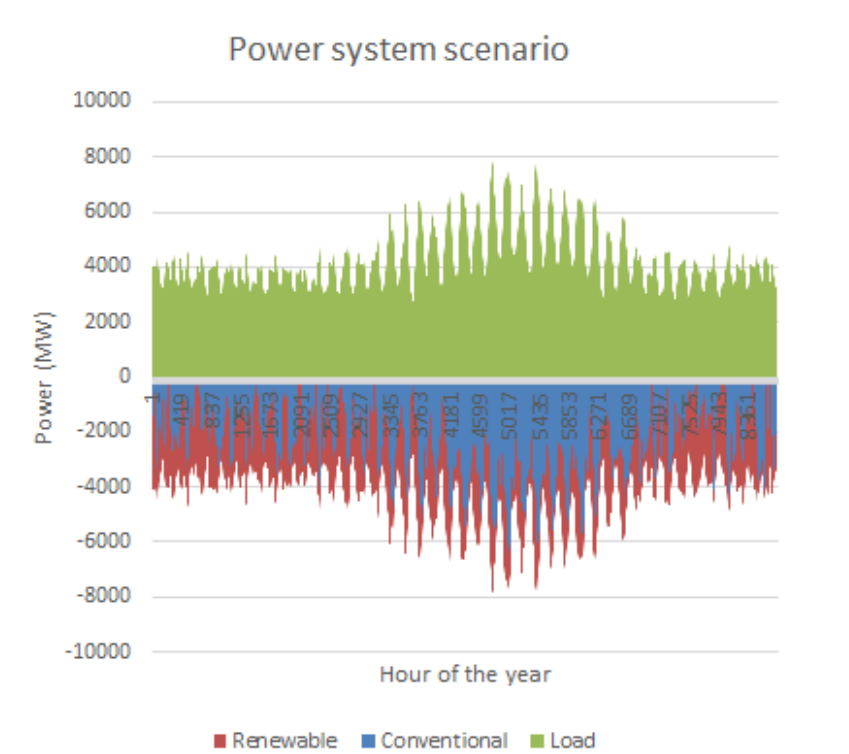

- The scenario represents the load, conventional generation and renewable generation
- The conventional generation is used to cover the gap between the load and renewable generation

### Case study: initial line loading

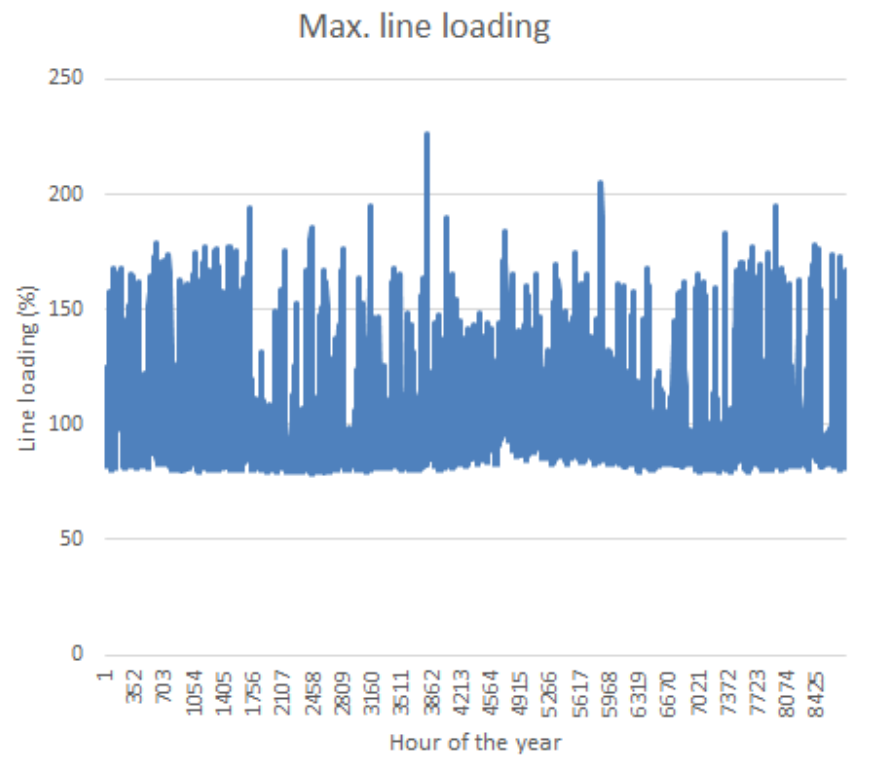

- Input data: load profiles and renewable generation profiles
	- Conventional generation is considered in a simplified manner: balancing with the distributed slack approach, weighed by the installed power
- This results in line overloading during many time steps

### Case study: method

$$
\begin{aligned} & \underset{\text{minimize}}{\text{minimize}} \ \sum\limits (c_K^T \cdot \bigtriangleup P_K) \\ & \text{subject to} \ I_{ft} - DF_{ft} \cdot \bigtriangleup P_K \leq I_{max,ft} \\ & \quad I_{ft} - DF_{ft} \cdot \bigtriangleup P_K \geq -I_{max,ft} \\ & \text{(for every line (f, t))} \\ & \quad 0 \leq \bigtriangleup P_K \leq P_{max,K} \end{aligned}
$$

- AC-OPF with LP problem formulation
- Positive costs for conventional generation and negative costs for renewable generation
- OPF can be repeated with load shedding enabled for the time steps that fail. It was required for 1 time step in the case study

### Case study: line loading

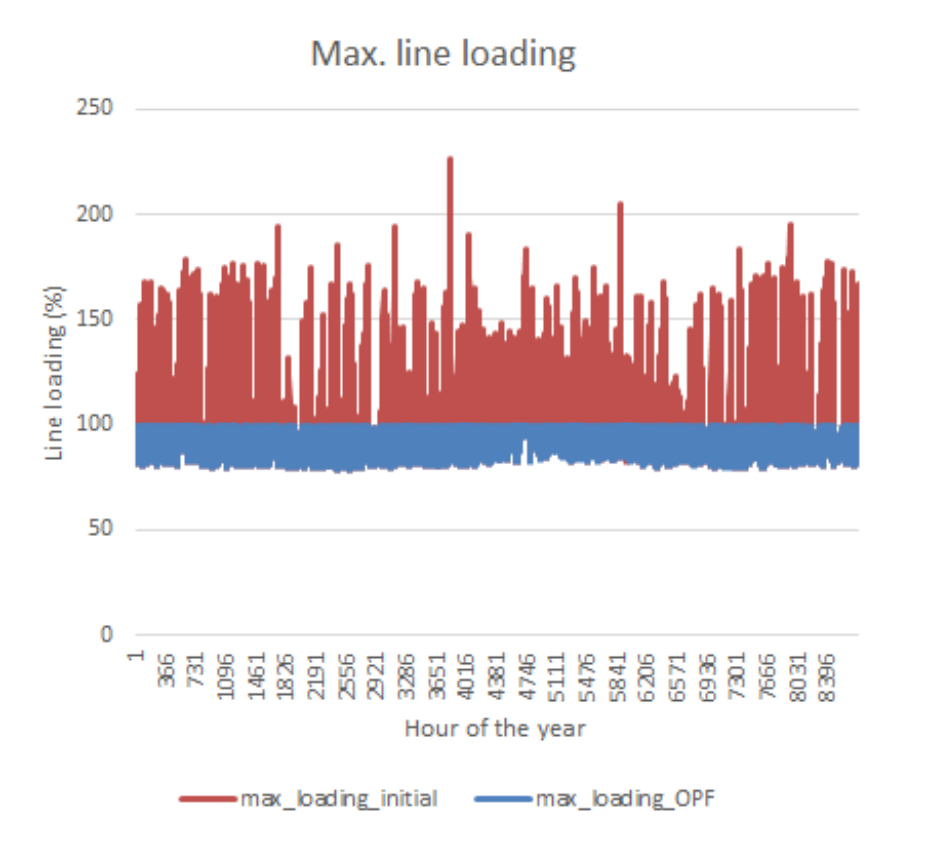

• The line loading could be maintained within a set limit for all time steps

### Case study: generation

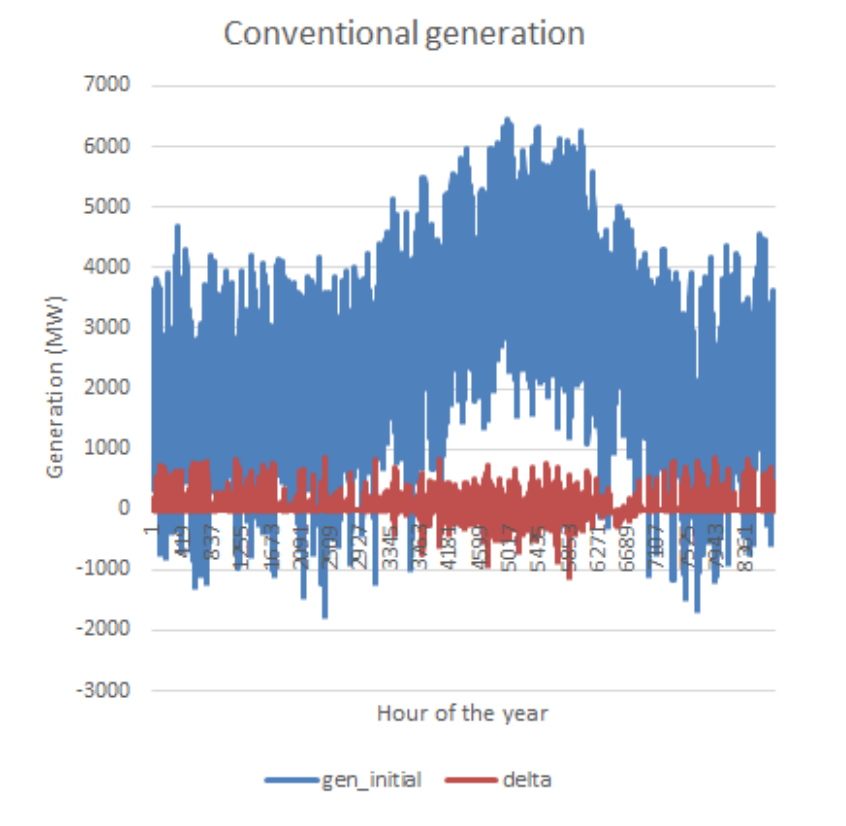

- The redispatch of conventional generation is not very high in overall (in absolute values)
- Reason: the balancing was already done with distributed slack
- The OPF is redistributing the conventional generation across the power system
- Renewable generation did not need to be redispatched

### Conclusions and Further work

- Challenges in AC LP-OPF:
	- Performance
	- "Oscillations" of the solution
- Advantages:
	- AC-feasible solution
	- Possible to include outer-loop control (e.g. transformer tap changer), with an easier formulation
- Further work:
	- Security-Constrained AC LP-OPF
	- Consideration of preventive and curative measures
	- Consideration of overhead line temperature and thermal inertia

**System** Planning with Powsybl - Metrix Application to the GLMC-RTS model

**Nicolas Omont** Vice President of Operations, Artelys

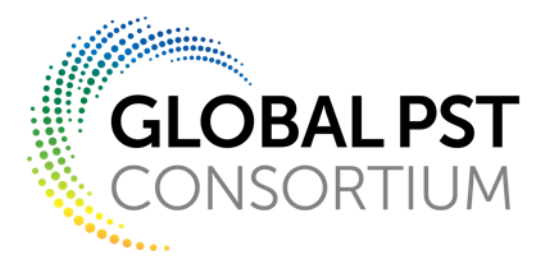

# **OLFENERGY SPOWSYBL**

## System Planning with Powsybl – Metrix Application to the GLMC-RTS model

Linux Foundation Energy – GMLC Webinar

### Introduction to Powsybl

- **PowSyBl** (Power System Blocks, [powsybl.org\)](https://www.powsybl.org/) is an open-source framework written in Java and dedicated to power grid analysis and simulation
	- Created in 2012 (**iTesla** EU funded collaborative R&D project)
	- Community of 70 users

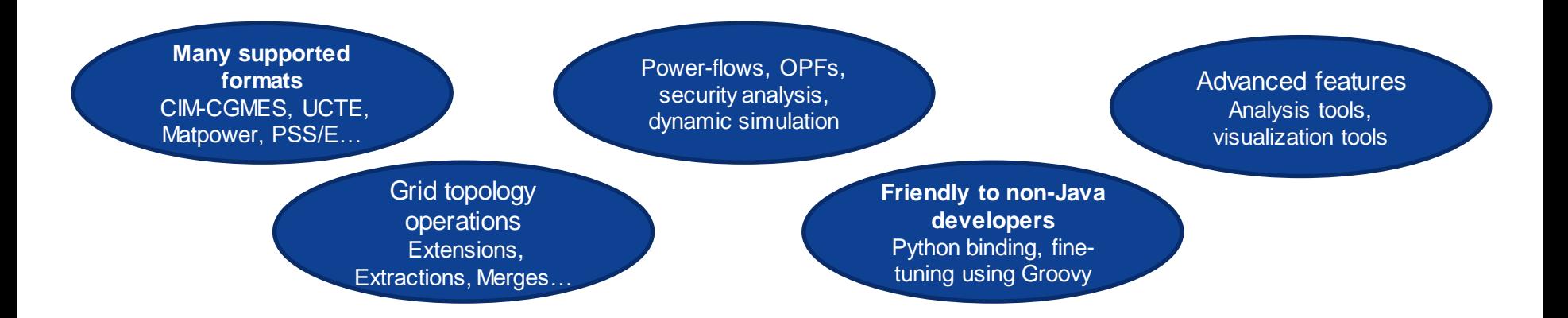

### Introduction to Metrix (1/2)

- An optimization model used to assess and optimize preventive and curative remedial actions to respect the network constraints on a high number of variants
	- Created in 2010 (fully open-sourced in 2021, including the linear solver)
	- Interfaced with PowSyBl

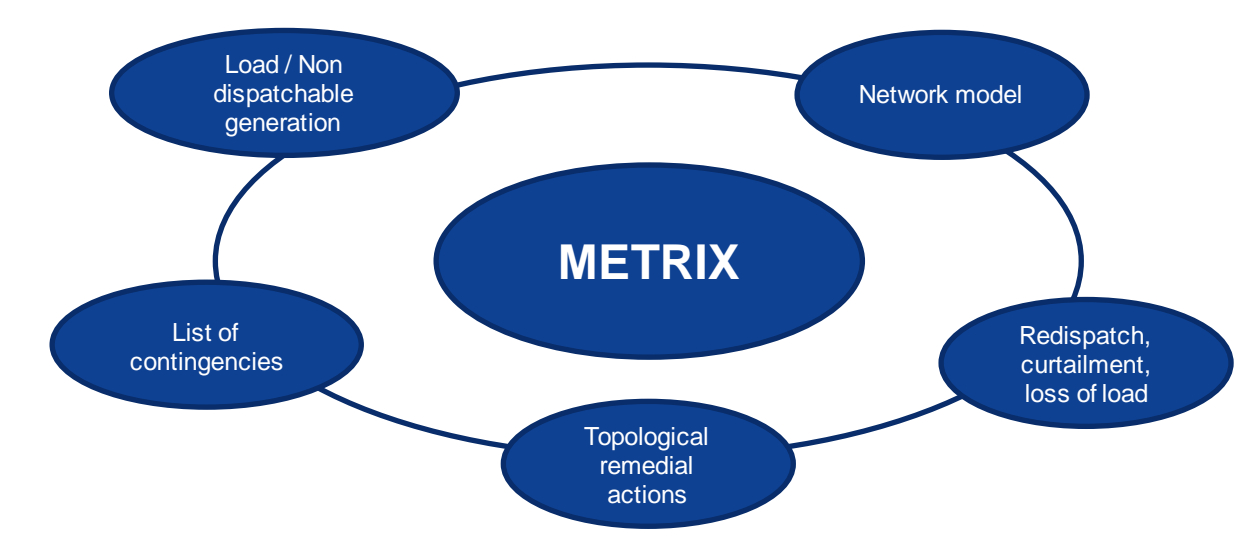

## Introduction to Metrix (2/2)

• Three computation modes

**DC security analysis (N, N-k)**

No optimization, simple power flow **Minimizing: max flow violations** 

#### **Inputs:**

- Network model
- Base case topology
- Contingencies (N-k)
- Load and generation timeseries (Gen. must match demand)

#### **Results:**

- Flows at each element (N)
- Max flow violations (N, N-k)

**SC-DCOPF\* w/o redispatching (N, N-k)**

#### **Inputs:**

- *Same as DC security analysis*
- Available topological remedial actions (preventive and curative)

#### **Results:**

- *Same as DC security analysis*
- Selected preventive actions
- Selected curative actions
- Remaining violations (N, N-k)

**SC-DCOPF\* w/ redispatching (N, N-k)**

**Minimizing global cost** while satisfying max flow constraints

#### **Inputs:**

- *Same as DC security analysis*
- Available preventive and curative actions
	- Topological remedial actions
	- Redispatch costs

#### **Results:**

- *Same as SC-DCOPF without redispatching*
- Production and consumption adjustments (redispatch, curtailment, loss of load)

\* SC-DCOPF = Security Constrained Direct Current Approximation Optimal Power Flow

A tutorial covering this functional perimeter is available online: <https://github.com/powsybl/powsybl-tutorials/tree/metrix/metrix/src/main> Tutorial introduction video: <https://vimeo.com/722882701>

Tutorial introduction pdf: <https://github.com/powsybl/powsybl-tutorials/raw/metrix/metrix/src/main/resources/PowSyBl-metrix-6-node-tutorial-presentation.pdf> | 48

## Application on the RTS-GMLC model

- Study case building:
	- Loading the network from the Matpower format
	- Mapping annual non-dispatchable generation and load timeseries (8784 hourly time steps) to each node, as well as dispatchable generation initial set points.
- Study computation:
	- N-K analysis: single contingencies (N-1) on all 120 elements (lines+trafos)
	- Available remedial actions: preventive redispatch
	- Evaluation of the value of an inter-zone transmission line by comparison of the cases w/ and w/o this line.
		- Not in scope: topological actions, curative remedial actions, HVDC lines.
- Analysis (KPIs)
	- Flows on the four inter-zone transmission lines (in bold on the map)
	- Localization of their threats (i.e. the contingency leading to the largest flow on a given line)
	- Assessment of redispatch and curtailment to evaluate the decrease of generation costs brought by the inter-zone transmission line.

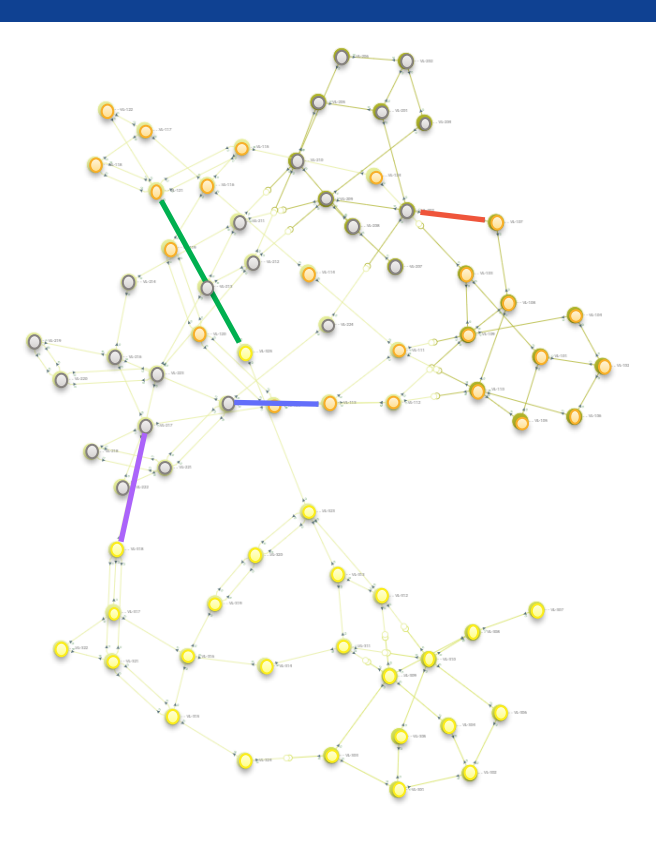

### Base case **without** contingencies (N)

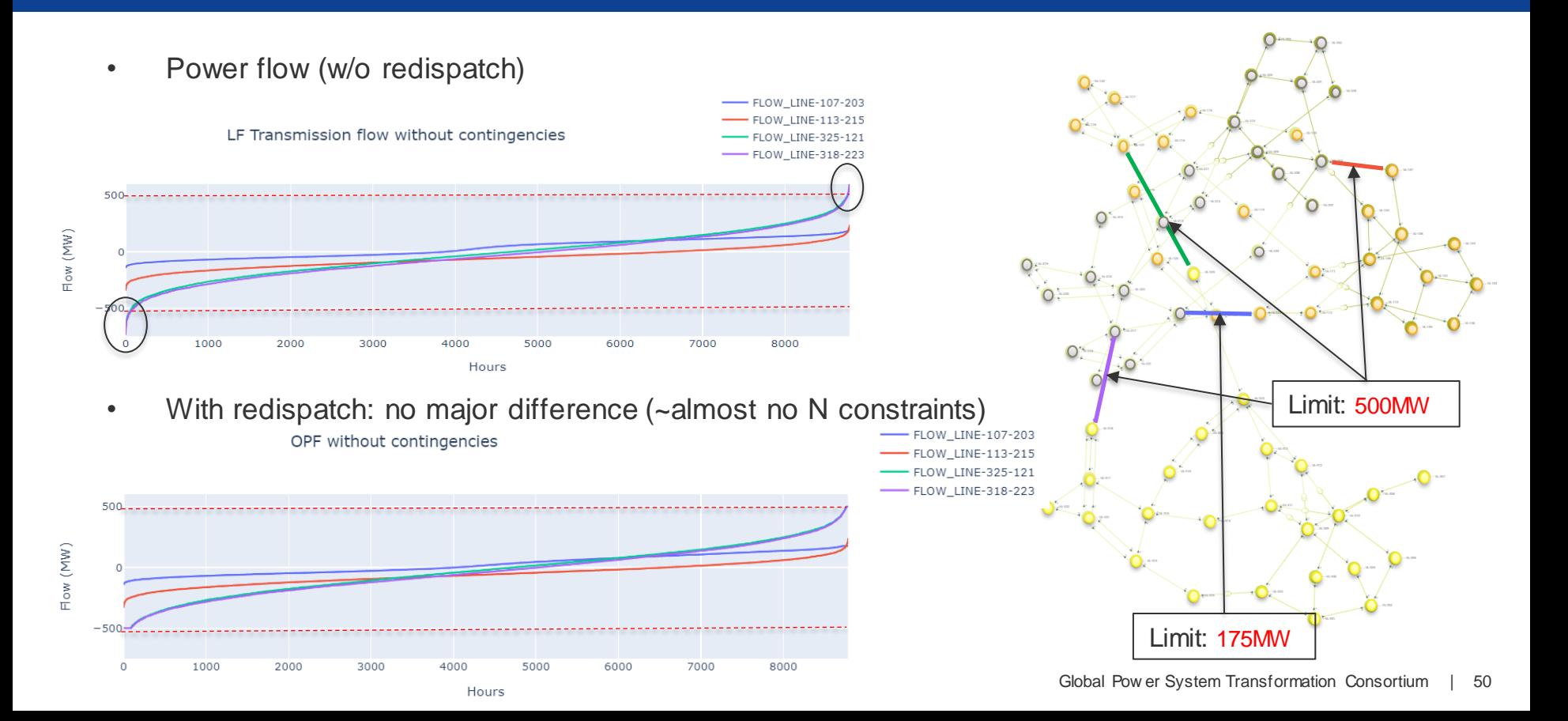

## Base case **with** contingencies (N, N-1)

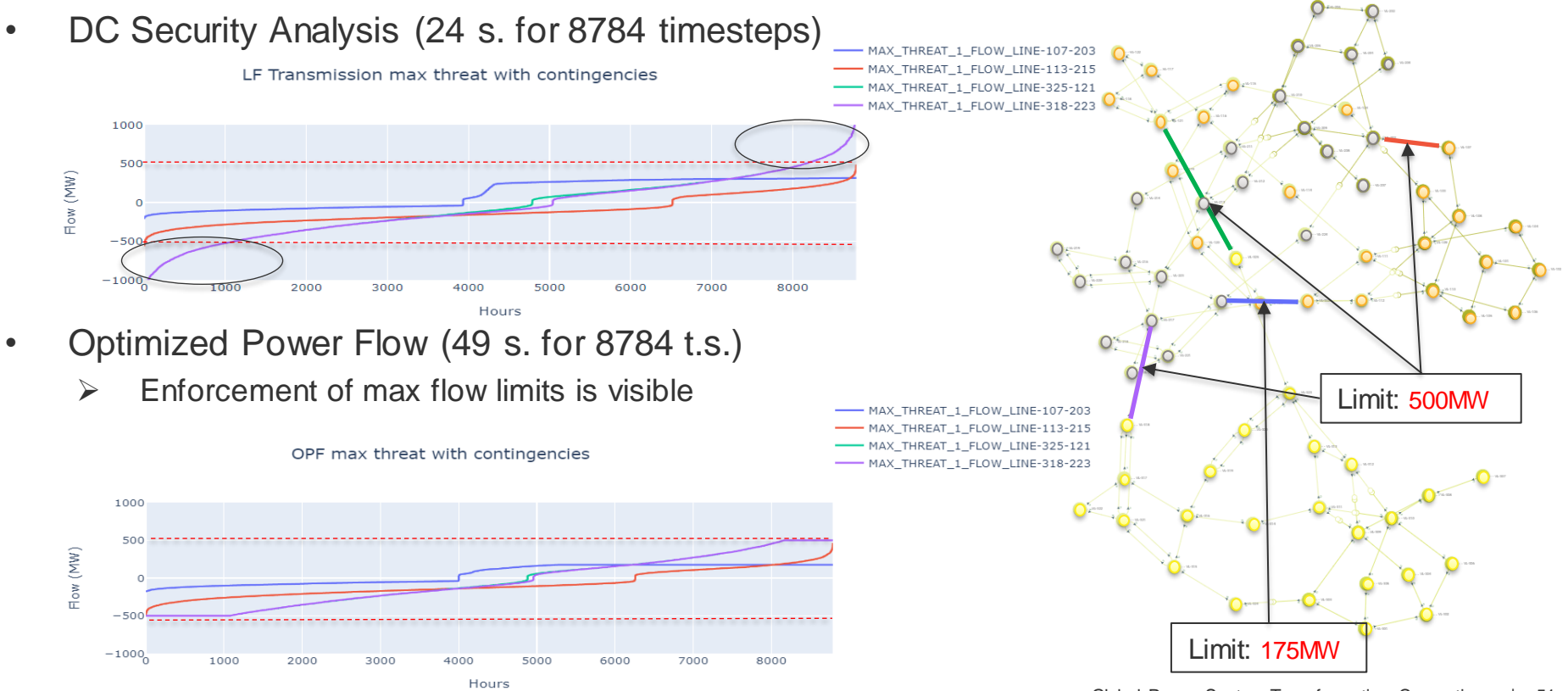

### Base case **with** contingencies: threat location

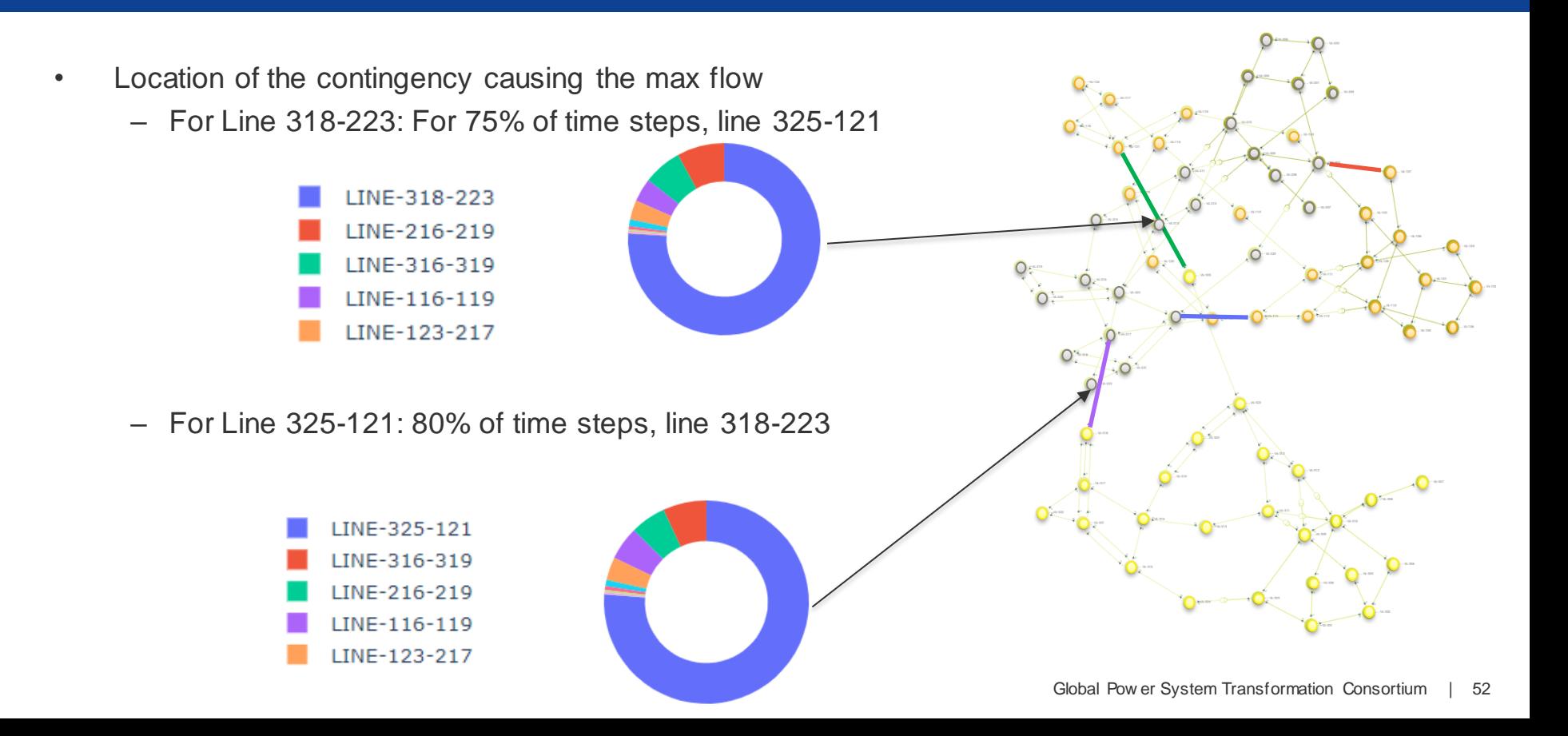

### Base case with contingencies: redispatch

#### Redispatch cost

Global demand according to the hourly redispatching price

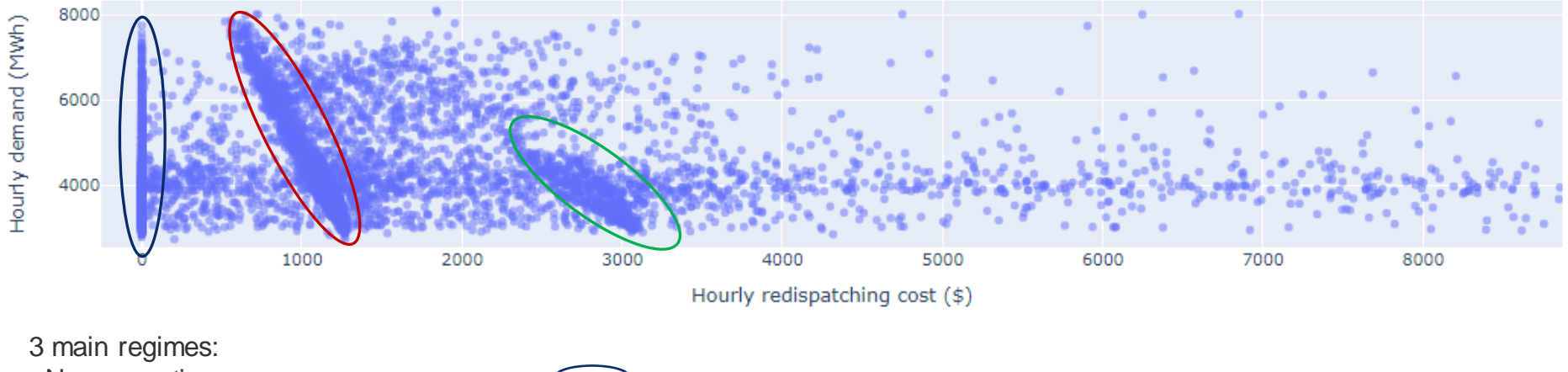

- No congestion
- Increase of ~0.1 \$/MWh of additional load  $\leq$
- Increase of ~0.5 \$/MWh of additional load <

### Value of a transmission line

- Weekly generation cost
	- Comparison **with and without line 325-121**,one of the two lines linking zone 1 and 3

Value of the inter-zone line 325-121

 $-$  Line's total savings = \$3,7M/year

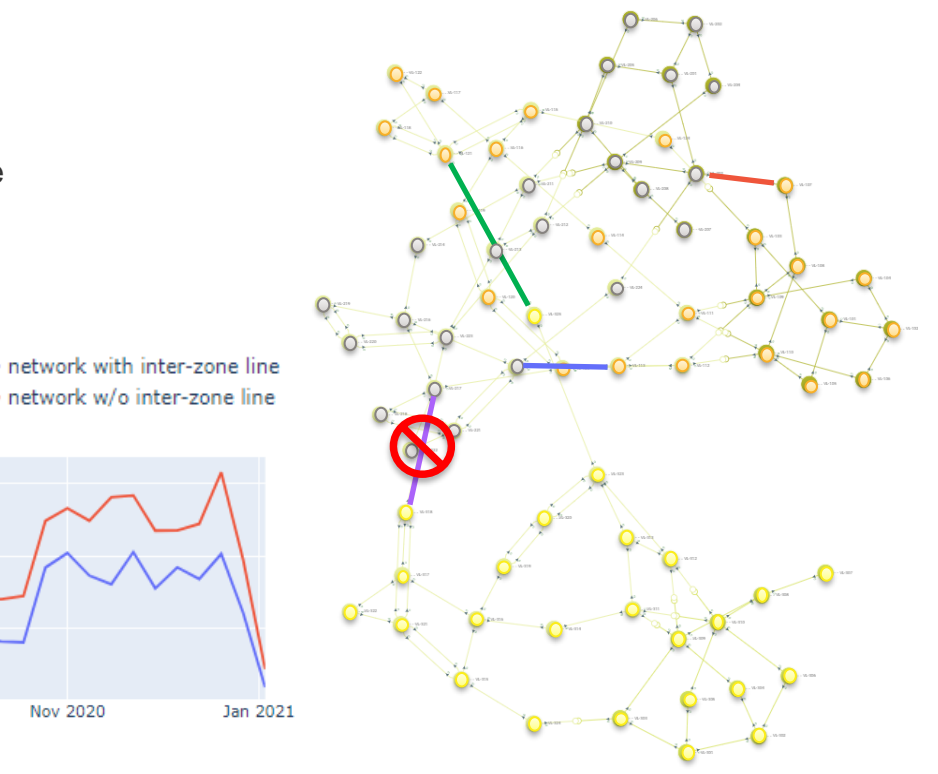

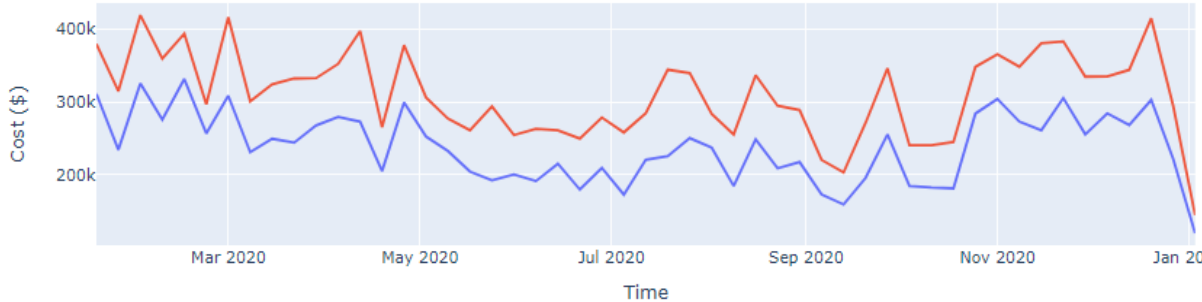

### Conclusion on PowSyBl-Metrix

- PowSyBl Metrix is a SC-DCOPF
	- Handling both **preventive** and **curative** remedial actions
	- Including **redispatching**, **HVDC** set point adjustment and **topological** actions
	- Build for outstanding performance on sequential simulations (on independent timesteps)
- Illustration of preventive redispatching on the RTS-GMLC model
	- Maximum threat a line is subject to.
	- Cost of redispatch
	- Value of a line by comparison of redispatching cost w/ and w/o the line
- More info online:
	- Installation guide
	- A tutorial based on a 6-node grid illustrates all features:

<https://github.com/powsybl/powsybl-tutorials/tree/metrix/metrix/src/main>

### **PowerSimulations**

**Clayton Barrows** Senior Engineer, NREL

## **PowerSystems.jl**

#### Data:

- Transmission systems
- Quasi-static, technical and economic system operational data
- Dynamic parameters
- Time series
- Parsing from standard file formats (.m, .csv, .raw, dyr )
- De/serialization (compressed storage)
- Consistency checks
- Calculations
	- Network matrices (YBus, Adj, PTDF, LODF)
	- Power flow

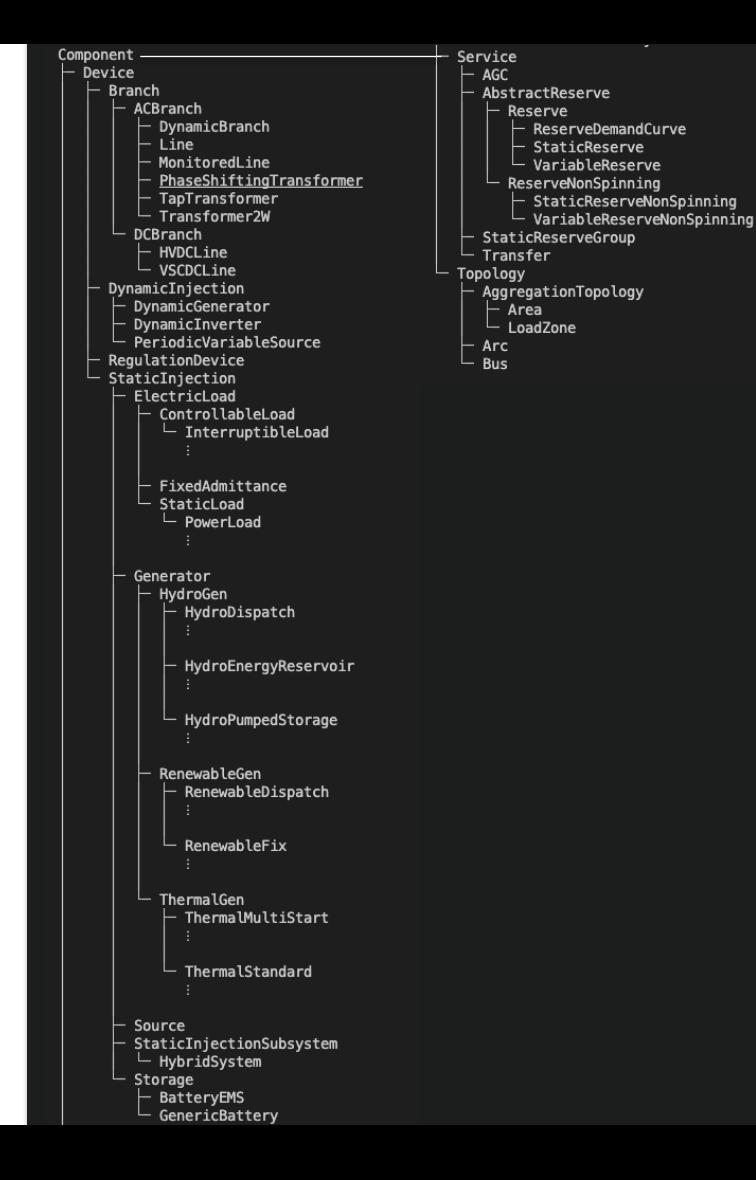

# PyPSA2PowerSystems.jl

#### Creates a System from a PyPSA netCDF input or output file

#### NRFI-SIIP/ **PyPSA2PowerSystems.jl**

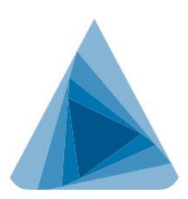

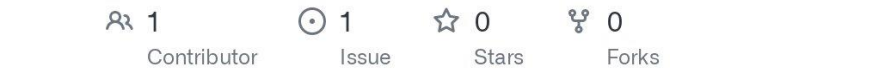

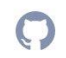

## **PowerSimulations.jl**

- Formulations:
	- Devices: 55 formulations
	- Networks: 52 formulations (through integration with PowerModels.jl)
	- Services (reserves): 8 formulations
- Models:
- Decision Model: UC, ED… usually multi-period forecast data
	- Emulation Model: single period realization data
- Simulations:
	- Multiple executions: 365x UC
	- Multiple models:
		- $\cdot$  365x (UC 24x ED) = 365 + 8,760 = 9,125
		- $365x (DA 24x (HA 12x (RT 75x AGC))) = 365 + 8,760 + 105,120 + 7,884,000 = 7,998,245$
		- LT DA, DA RT Emulation…
	- Co-simulation
		- Helics
		- Custom

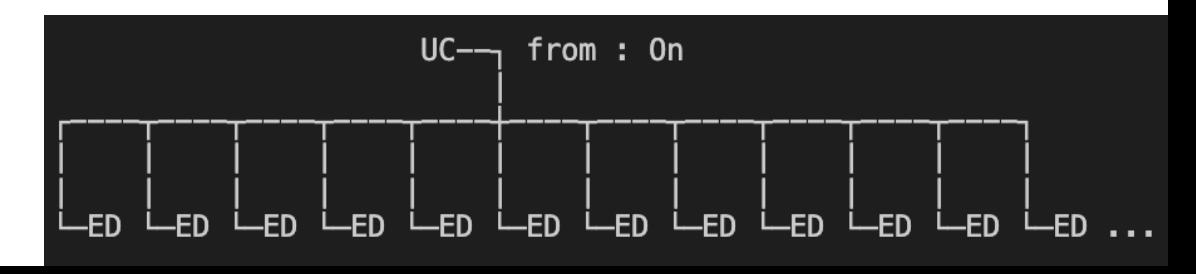

## Flexible Simulation Specifications

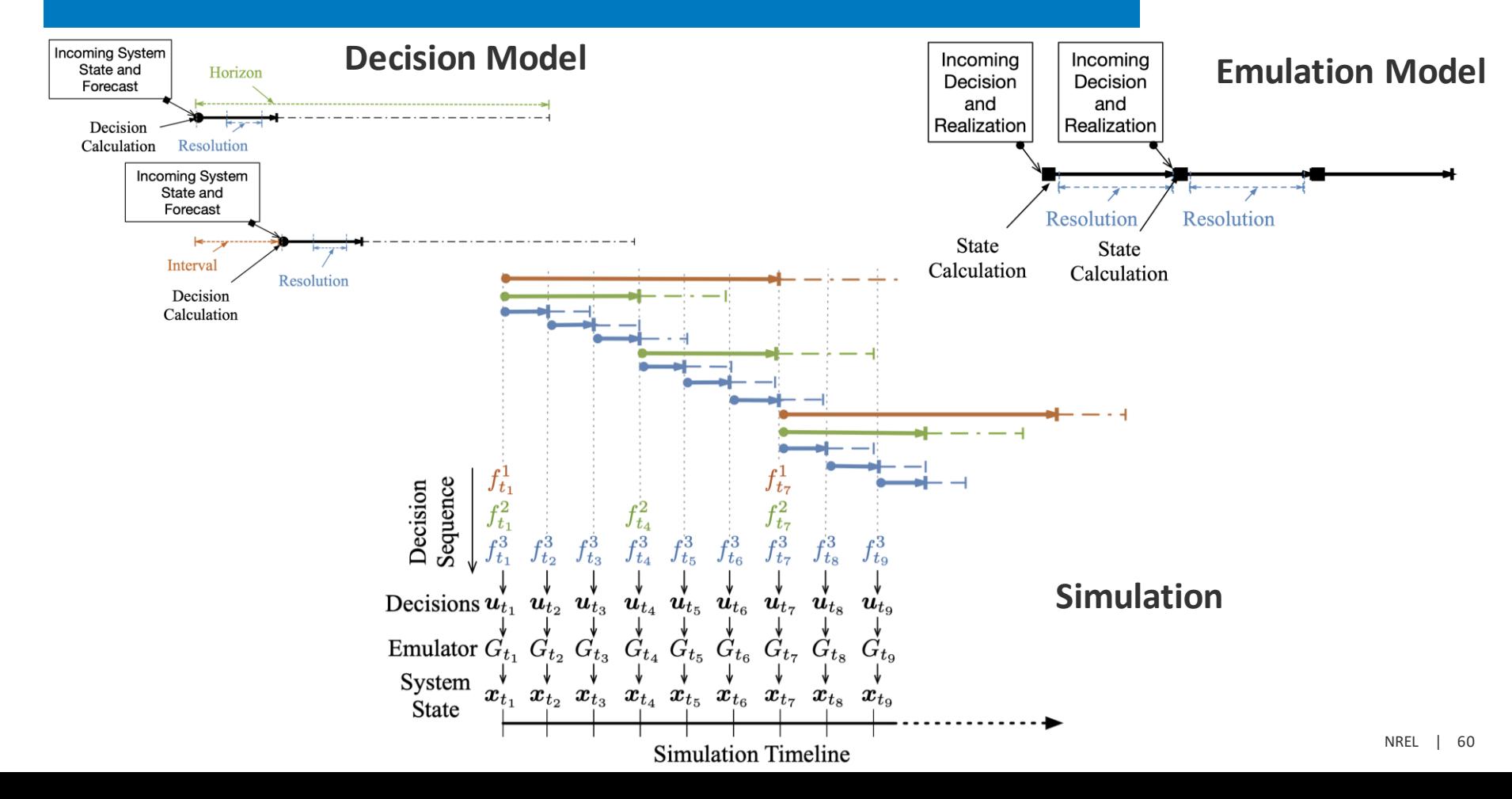

### Exercise Simulation Specification

#### Simulation

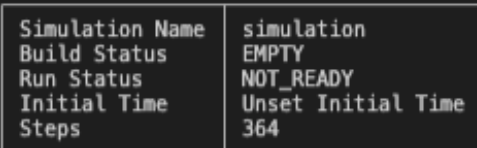

#### **Decision Models**

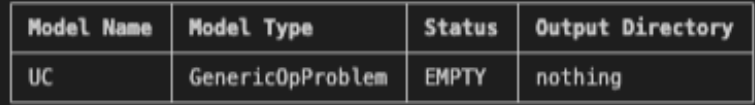

#### No Emulator Model Specified

#### **Simulation Sequence**

Simulation Step Interval<br>Number of Problems 24 hours  $\mathbf 1$ 

#### **Simulation Problems**

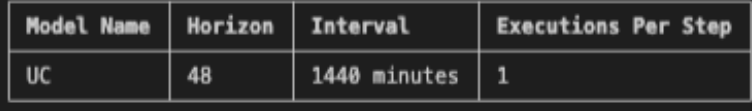

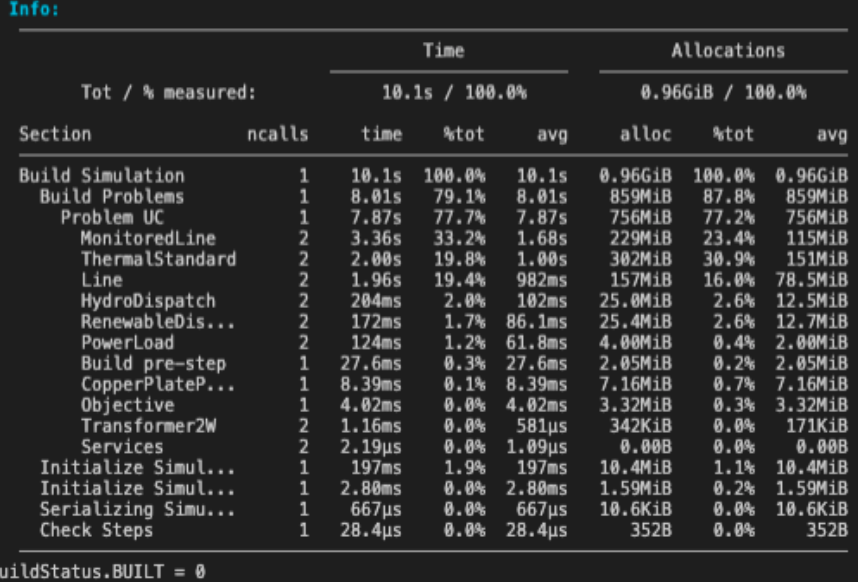

#### Fuel

#### **PowerGraphics.jl**

- **Plot types:** bar, stack, line, (coming soon: networks)
- **Data:** System, PSI.Results, (coming soon: PSID.Results )
- **Backends:** GR (static), PlotlyJS (basic interactivity)

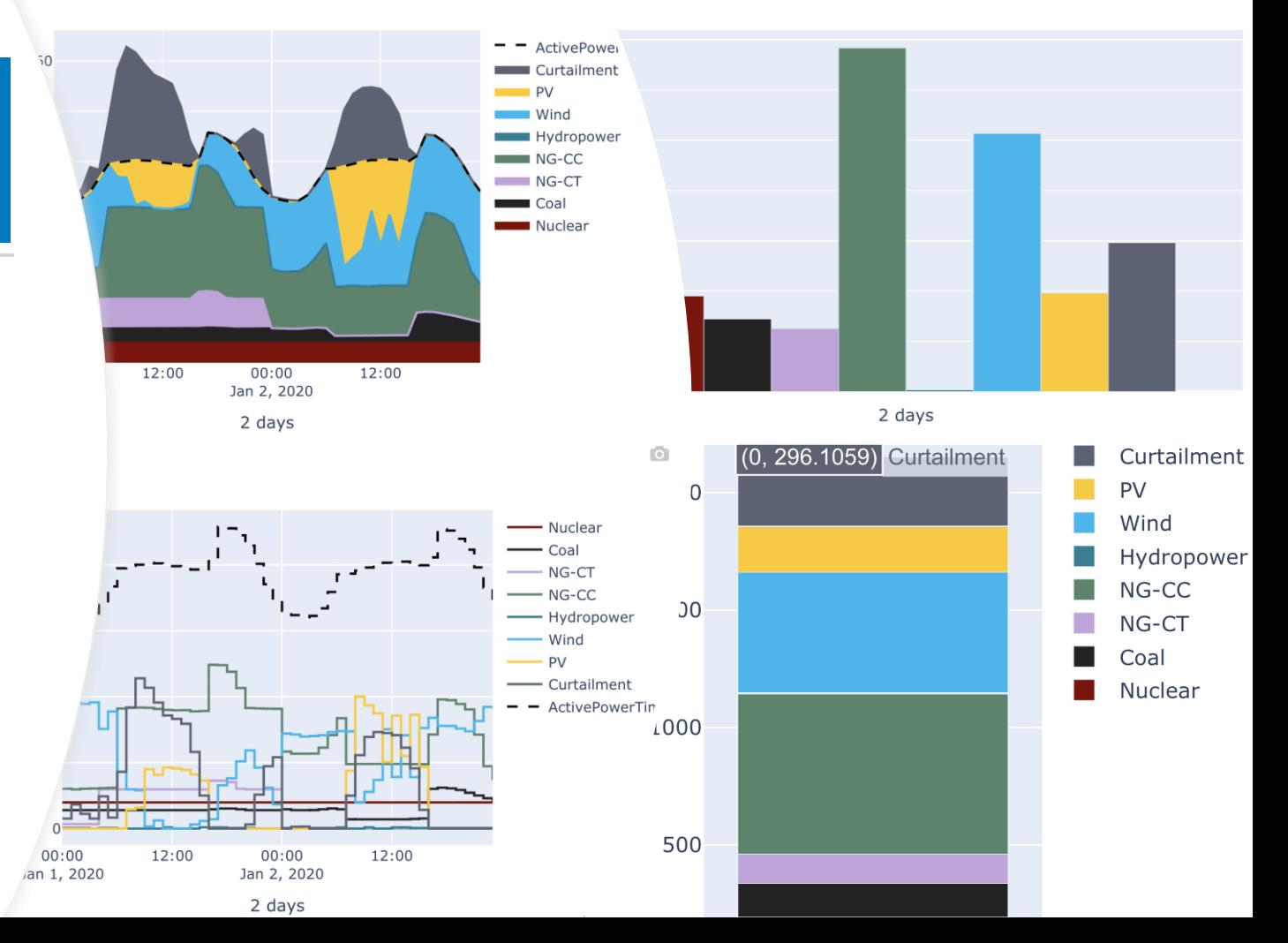

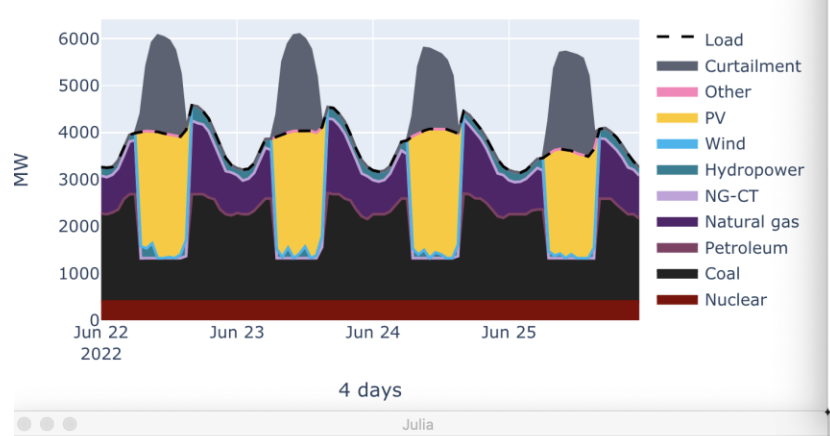

solved network RTS GMLS base+gen expansion

#### solved network RTS GMLS base+gen and line expansion

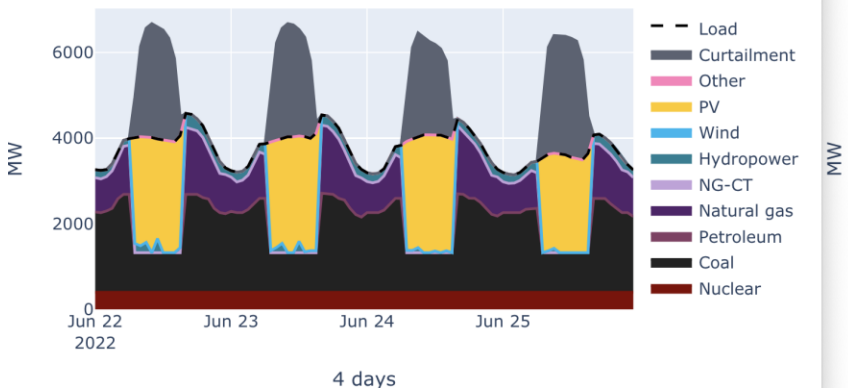

solved network RTS GMLC base+line expansion

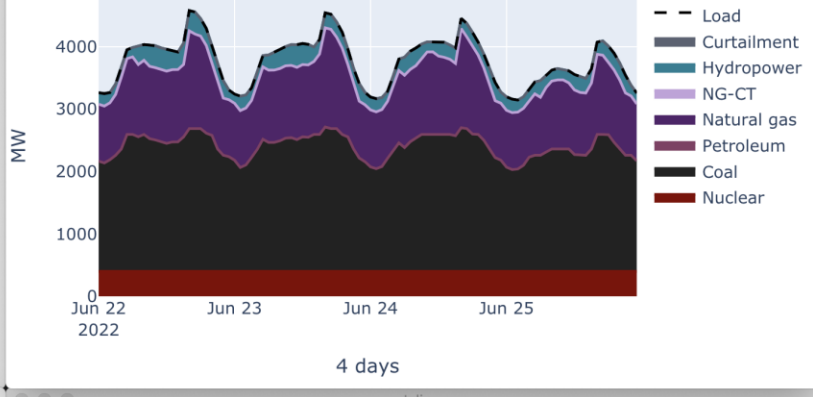

#### solved\_network\_RTS\_GMLS\_1p5xload+0emission+gen\_and\_line\_

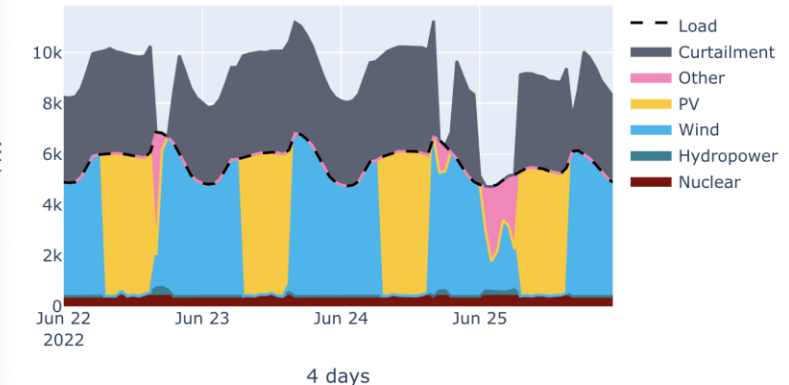

#### **Example Scenario Results**

#### solved network RTS GMLS base+gen expansion

solved network RTS GMLC base+line expansion

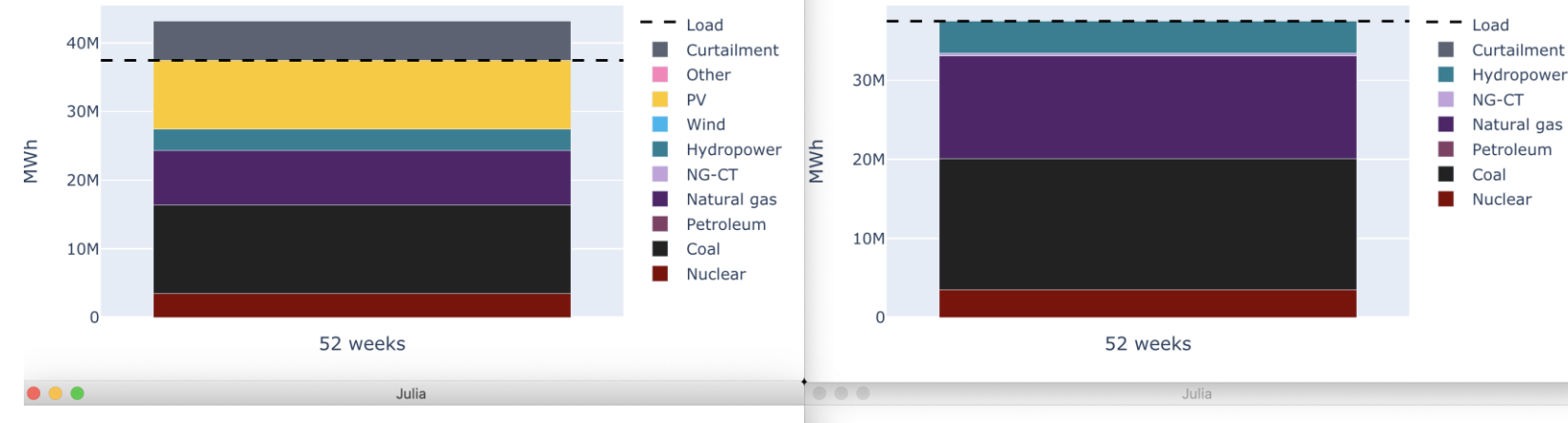

#### solved network RTS GMLS base+gen and line expansion

solved network RTS GMLS 1p5xload+0emission+gen and line

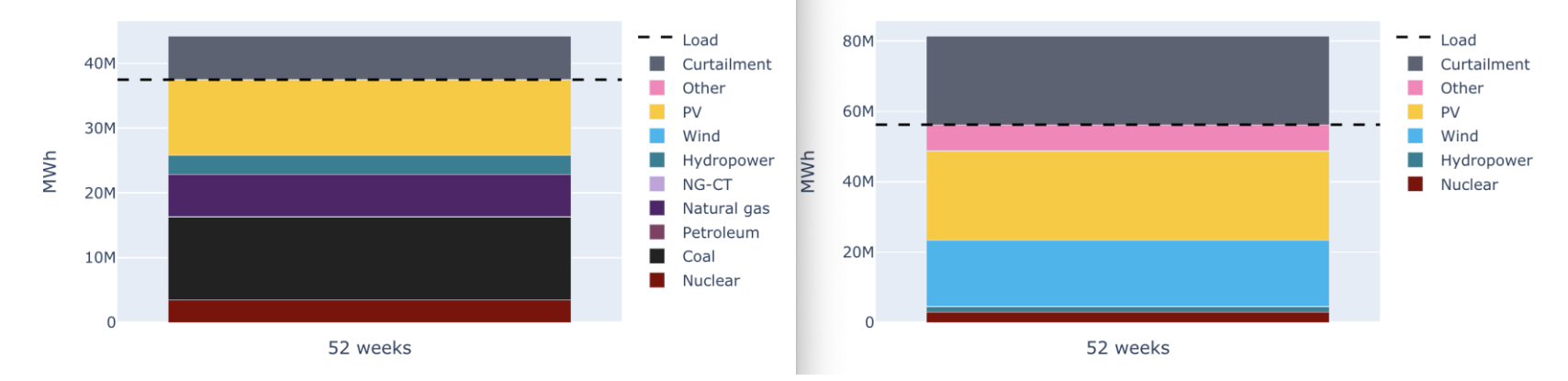

### Example Scenario Results: Annual Generation

#### All results are accessible in **DataFrames**

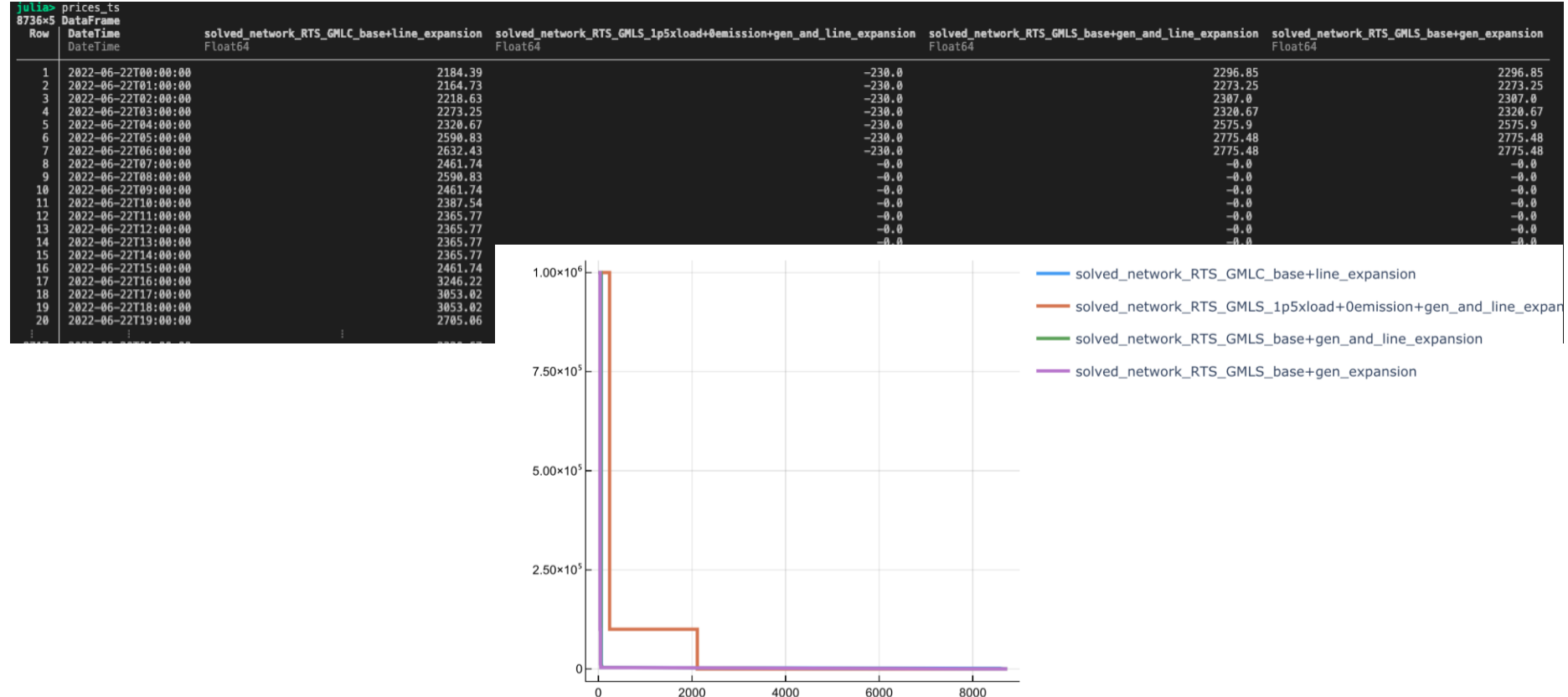

#### PowerSimulations.jl **Benchmarks**

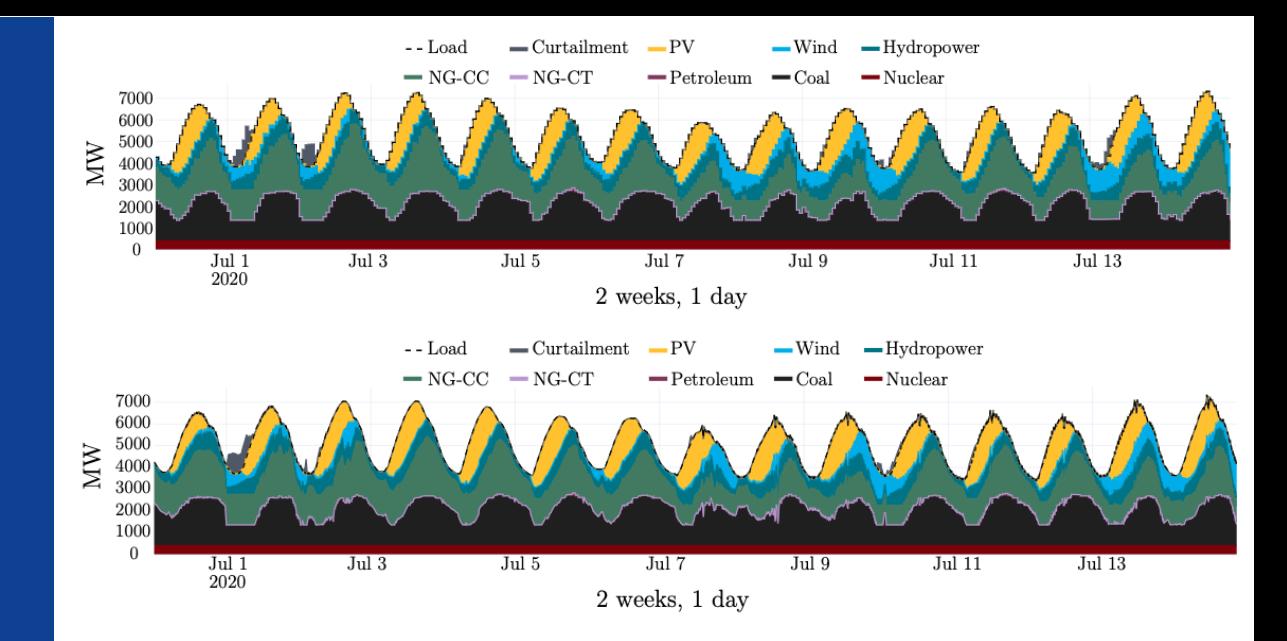

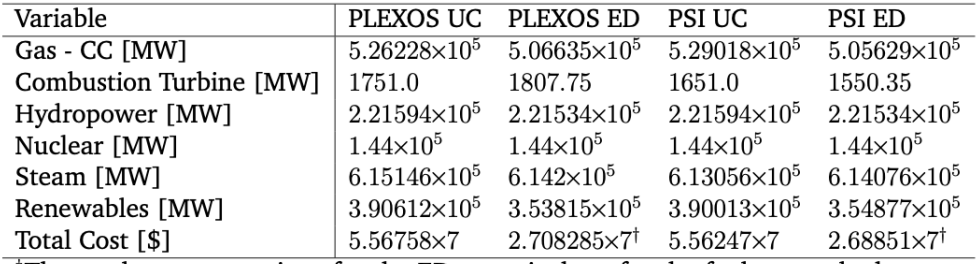

<sup>†</sup>The total cost comparison for the ED stage is done for the fuel cost only due to the reporting from PLEX0S

## PowerSimulations.jl for reserve deployment modeling

- Model the allocation and deployment mechanisms of Frequency Regulation Reserve (FRR) in a quasi-steady state model.
- Use mathematical programming to pose it as an optimization problem.
- Use fast optimization solvers to accelerate the studies.
- Evaluate a study case with a Unit Commitment (UC) model, an Economic Dispatch (ED), and our proposed AGC formulation.

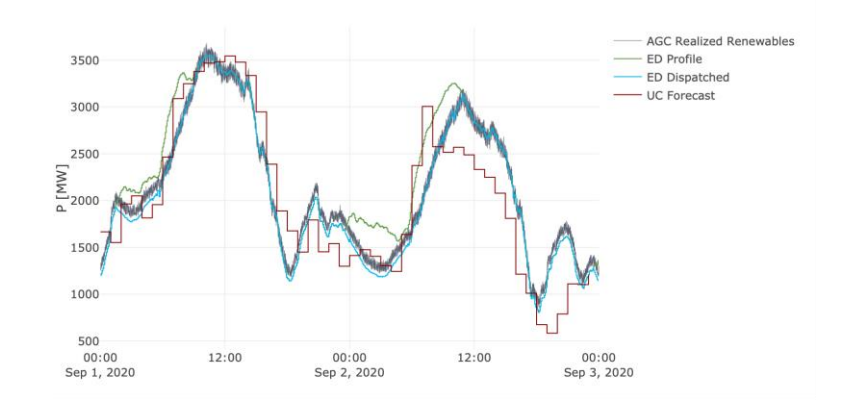

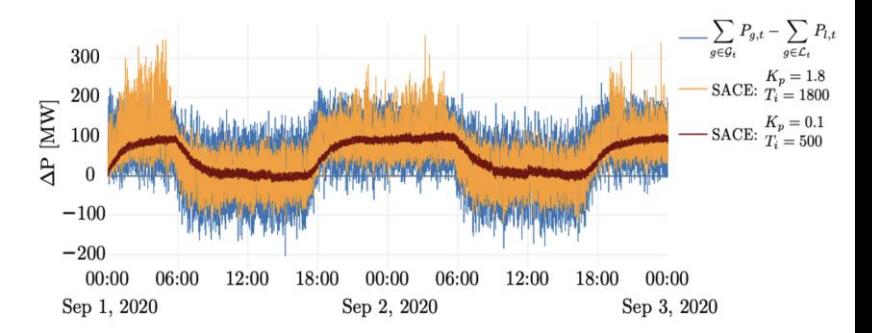

#### Scalable Integrated Infrastructure

#### Planning for Power Systems

**SIIP::Power**

**NREL-SIIP**<sup>2</sup>

PowerSystems.il PowerSimulations.jl PowerSimulationsDynamics.jl

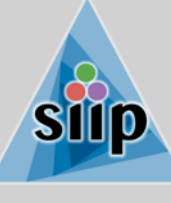

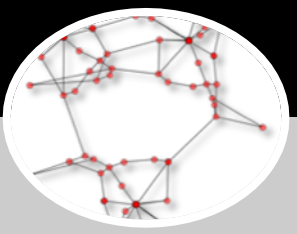

#### **PowerSystems.jl**

#### **Rigorous power system data model:**

- **Parsers**
- **Time series**
- **Quasi-static model data**
- **Dynamic model data**
- **Basic power-flow calculations**

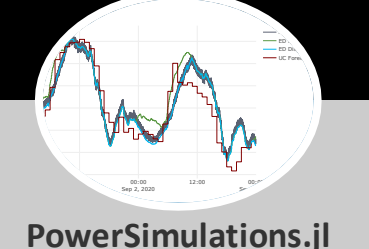

**Mathematical formulations and simulation assemblies:**

- **Quasi-static problems and simulations**
- **PCM, UC/ED, OPF**
- **Reserve co-optimization**
- **AGC/ACE simulation**
- **Integrated with PowerModels.jl**

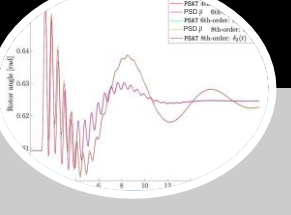

**PowerSimulations Dyanmics.jl**

**Scalable stability modeling:**

- **Advanced AD**
- **Small signal stability**
- **Full dynamic simulations**
- **Low inertia simulation capabilities**
- **Modular separation between device model and numerical integrator**

**Lightweight interactive visualizations:**

 $1$  day

**PowerGraphics.jl**

- **Extensible and configurable graphics**
- **Interactive visualizations with PlotlyJS**
- **Supports results generated with PowerSimualtions.jl**

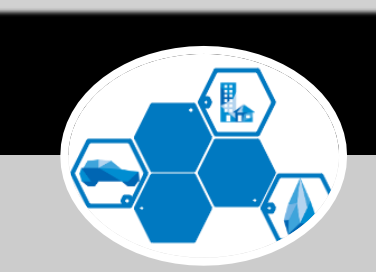

**Extensions**

**SIIPExamples.jl**

**PowerModelsInterfaces.jl**

**HydroPowerSimulations.jl**

**PowerSimulationsDemand Response.jl**

**ReliablePowerSimulations.jl**

**PowerSystemCaseBuilder.jl**

## Outcomes and **Lessons**

**Clayton Barrows** Senior Engineer, NREL

### Need for better data specifications and formats

- Common Information Model (CIM) designed for operational data exchange
- Model specific (MATPOWER, PSS/e .raw) formats are incomplete
- Is there a need for something in-between?
	- RTS-GMLC (not well defined, but could be a starting point)

### **Outcomes**

- PyPSA2PowerSystems.jl
- PowerSystems.jl -> PowerModels.jl -> MATPOWER.m
- RTS-GMLC -> PowSyBI-Metrix
- RTS-GMLC -> PyPSA
- RTS-GMLC -> pandapower
- Improved pandapower -> PyPSA

# Q&A

**globalpst.org/**

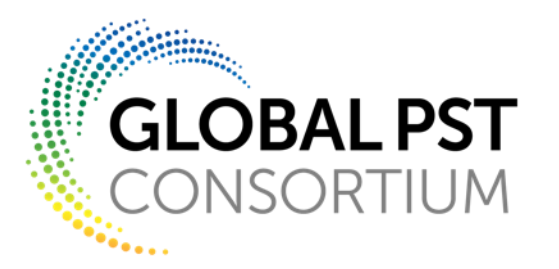
## Thank you!

**globalpst.org/**

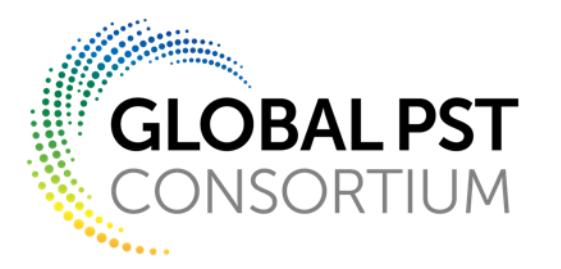

## Sample panel questions

- What aspects of each tool demonstration are open/closed source?
- How do you obtain support?
- What can be done to improve these types of workflows?
- Is there a need for a "planning" data specification?
	- Yes, (partially) addressed by PEMMDB for planning in Europe (pan-european market model database)
	- Opportunities for coordination on defining specification